**UNIVERSIDADE FEDERAL DO ESPÍRITO SANTO CENTRO TECNOLÓGICO DEPARTAMENTO DE ENGENHARIA ELÉTRICA PROJETO DE GRADUAÇÃO**

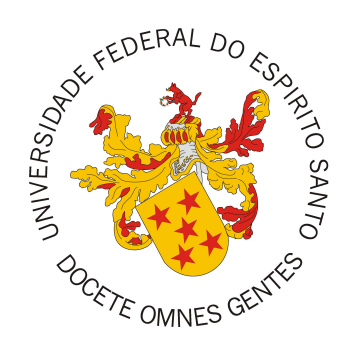

Leandro Alexandrino Pereira da Silva

# **Análise de Desempenho de um Sistema de Reconhecimento de Imagética Motora Usando Diferentes Métodos de Pré-Processamento**

Vitória-ES

Dezembro/2018

Leandro Alexandrino Pereira da Silva

# **Análise de Desempenho de um Sistema de Reconhecimento de Imagética Motora Usando Diferentes Métodos de Pré-Processamento**

Parte manuscrita do Projeto de Graduação do aluno Leandro Alexandrino Pereira da Silva, apresentado ao Departamento de Engenharia Elétrica do Centro Tecnológico da Universidade Federal do Espírito Santo, como requisito parcial para obtenção do grau de Engenheiro Eletricista.

Vitória-ES

Dezembro/2018

Leandro Alexandrino Pereira da Silva

# **Análise de Desempenho de um Sistema de Reconhecimento de Imagética Motora Usando Diferentes Métodos de Pré-Processamento**

Parte manuscrita do Projeto de Graduação do aluno Leandro Alexandrino Pereira da Silva, apresentado ao Departamento de Engenharia Elétrica do Centro Tecnológico da Universidade Federal do Espírito Santo, como requisito parcial para obtenção do grau de Engenheiro Eletricista.

> **Prof. Dr. Teodiano Freire Bastos Filho** Universidade Federal do Espírito Santo Orientador

**Prof. Dr. Denis Delisle Rodríguez** Universidade Federal do Espírito Santo Coorientador

**Profa. Dra. Eliete M. O. Caldeira** Universidade Federal do Espírito Santo Examinador

**Prof. Dr. André Ferreira** Universidade Federal do Espírito Santo Examinador

Vitória-ES

Dezembro/2018

### **RESUMO**

Neste trabalho, foi feito um estudo sobre as diferentes interfaces cérebro-computador (ICCs) desenvolvidas no Núcleo de Tecnologia Assistiva (NTA) da Universidade Federal do Espírito Santo (UFES) capaz de reconhecer a intenção motora, ou imagética motora (IM), para controlar uma bicicleta estática com pedal motorizado no contexto de neuroreabilitação de pacientes que sofreram acidente vascular cerebral (AVC), com foco nos métodos de préprocessamento utilizados nas mesmas. Alguns destes métodos se concentram em encontrar bandas de frequência de sinais de eletroencefalografia (EEG) específicas para cada usuário das ICCs, de forma a otimizá-las em termos de desempenho, utilizando essas frequências para também projetar filtros específicos. Como resultado deste estudo, foi encontrado, através de análises estatísticas, que o método que utiliza um filtro de banda fixa de 8 a 30 Hz obteve o melhor desempenho, na média para os dez indivíduos analisados neste trabalho.

**Palavras-chave**: Interface Cérebro-Computador; Imagética Motora; Seleção de Bandas de Frequências Específicas; Restrição de Esparsidade; Coeficientes de Correlação; Reabilitação após Acidente Vascular Cerebral; Neuroreabilitação; Pedal Motorizado.

## **ABSTRACT**

In this work a study conducted on different brain-computer interfaces (BCIs) developed at the Assistive Technology Group (NTA - Núcleo de Tecnologia Assistiva) of the Federal University of Espirito Santo (UFES - Universidade Federal do Espírito Santo) capable of motor imagery (MI) recognition to control a motorized pedal in a stationary monocycle for neurorehabilitation of post-stroke patients, focusing on pre-processing methods used in them. Some of these methods focus on finding user-specific EEG signal frequency bands in order to optimize them, in terms of performance, using these frequencies to design also specific filters. As a result of this study, it was found, through statistical analysis, that the method that uses a fixed band filter of 8 to 30 Hz was able to obtain the best performance, on average, for the ten individuals analyzed in this study, when compared with the other methods analyzed.

**Keywords**: Brain-Computer Interface; Motor Imagery; Subject Specific Frequency Band Extraction; Sparsity Constraints; Correlation Coefficients; Post-Stroke Rehabilitation; Neurorehabilitation; Motorized Pedal.

# **SUMÁRIO**

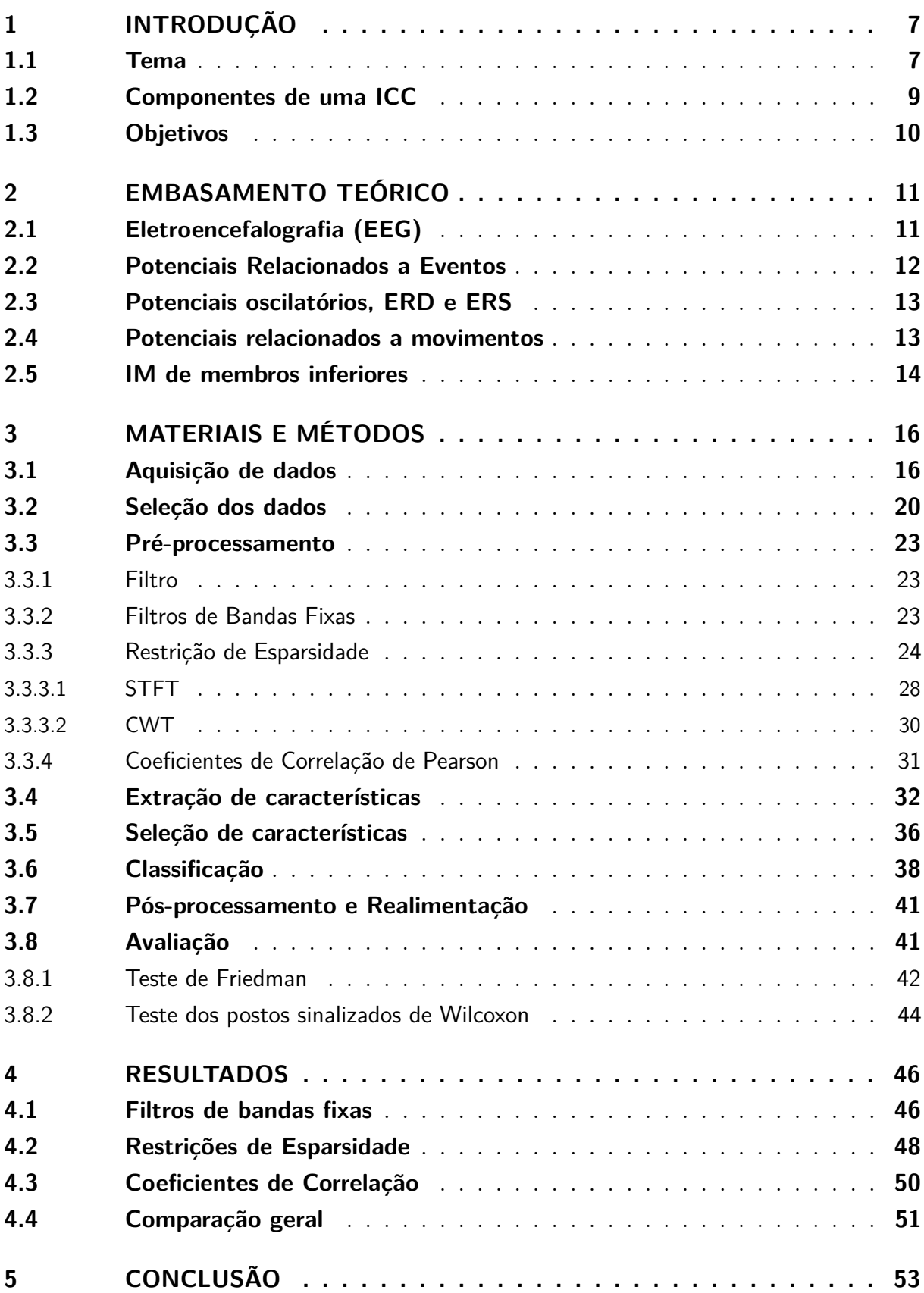

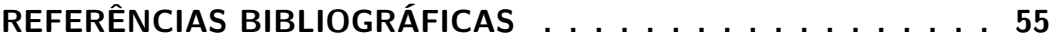

## <span id="page-7-2"></span><span id="page-7-1"></span><span id="page-7-0"></span>**1 INTRODUÇÃO**

#### **1.1 Tema**

As interfaces cérebro computador (ICCs) têm sido recentemente amplamente estudadas para uso em terapias de neuro-reabilitação de pacientes que tiveram dano medular ou acidente vascular cerebral (AVC), sendo que este trabalho se concentra especificamente na análise de ICCs aplicadas a pacientes pós-AVC.

O AVC é uma síndrome neurológica com grande prevalência em adultos e idosos, sendo uma das principais causas de mortalidade do mundo [\(1\)](#page-55-1). O sintoma mais comum de um AVC é a súbita fraqueza ou a entorpecência do rosto, braços ou pernas, mais frequentemente em um dos lados do corpo. Outros sintomas incluem: confusão, dificuldade de entender ou realizar a fala, dificuldade de enxergar com um ou ambos os olhos, dificuldade para andar, tontura, perda de equilíbrio ou coordenação, dores de cabeça severas sem causa conhecida e perda de consciência. Os efeitos de um AVC dependem de qual parte do cérebro é danificada e o quão severamente foi afetada.

O último censo demográfico de 2010 feito no Brasil pelo Instituto Brasileiro de Geografia e Estatística (IBGE) mostra que 45.606.048 brasileiros (23,9% da população total) têm algum tipo de deficiência visual, auditiva, motora ou intelectual, sendo que 7% de todos os brasileiros possuem deficiência motora [\(2\)](#page-55-2). De acordo com a Organização Mundial de Saúde (OMS), o AVC é a segunda causa mais frequente de morte do mundo e a maior causa de deficiência no Brasil, com uma incidência anual de 108 por 100 mil habitantes [\(3\)](#page-55-3).

Traumas neurológicos pós-AVC frequentemente levam à hemiparesia ou paralisia parcial dos membros do corpo e, apesar das terapias de reabilitação convencionais de trabalho intensivo, mais da metade dos sobreviventes de AVC relatam ter dificuldades em realizar pelo menos uma atividade de vida diária (AVD) [\(4\)](#page-55-4). Os membros inferiores são vitais para realizar transições de posturas, ficar em pé e andar, sendo estas ações necessárias para executar as AVDs. O cérebro regula as ativações musculares, os movimentos articulares seletivos, a coordenação, o equilíbrio, e o tom. Portanto, depois de sofrer um AVC, é comum que o indivíduo experimente perda de controle voluntário e inabilidade de realizar inúmeras atividades relacionadas com o membro inferior [\(5\)](#page-55-5).

A hemiplegia é um dos danos mais comuns causado por AVCs e contribui significativamente na redução da performance da marcha. Apesar da maioria dos pacientes pós-AVC conseguirem eventualmente realizar a marcha independentemente, muitos não alcançam

<span id="page-8-1"></span>o nível de caminhada que os possibilitaria realizar todas as suas atividades diárias [\(6\)](#page-55-6). Melhorias acontecem com a reabilitação que segue o AVC, mas as deficiências nas funções dos membros inferiores e os padrões anormais de marcha persistem.

Além de tudo o que foi comentado, também é válido acrescentar que o AVC é responsável por um número considerável de hospitalizações no país, trazendo um custo elevado para a nação [\(3\)](#page-55-3), mostrando a necessidade de estudar métodos para mitigar tanto seus efeitos econômicos quanto sociais.

Uma das técnicas para reabilitação motora são exercícios físicos indicados por fisioterapeutas. Historicamente, programas de exercício para sobreviventes de AVC foram baseados, em grande parte, em modelos teóricos de recuperação neurológica, tais como as técnicas de neurodesenvolvimento, facilitação neuromuscular proprioceptivas, tratamento de integração sensório-motora e outros [\(7\)](#page-55-7). Exercícios de treinamento motor ajudam a melhorar a conexão entre o cérebro e os músculos através do fenômeno da neuroplasticidade, o qual permite ao cérebro religar as funções motoras danificadas a partes novas e saudáveis. O treinamento em esteira é outra estratégia usada em terapias de recuperação motora. Nesse treino fisioterápico, um suporte parcial de peso corporal é utilizado com a intenção de reduzir o peso que as extremidades inferiores suportam durante os movimentos [\(7\)](#page-55-7).

Recentemente, a tecnologia de Interface Cérebro-Computador (ICC) tem sido usada para reabilitação pós-AVC [\(8\)](#page-55-8) [\(9\)](#page-55-9). Em uma ICC, sinais neurofisiológicos adequados do cérebro são transformados em comandos computacionais em tempo real. Ou seja, as ICCs registram, decodificam e traduzem alguns sinais cerebrais mensuráveis em uma ação ou um comportamento efetuador. A maioria das publicações relacionadas a esta tecnologia demonstrou a eficácia no uso de ICCs em reabilitação pós-AVC usando dispositivos de saída como robôs e órteses [\(10\)](#page-55-10).

<span id="page-8-0"></span>No NTA da UFES está sendo desenvolvida uma ICC capaz de reconhecer a intenção motora, ou imagética motora (IM), para controlar uma bicicleta estática de pedal motorizado [\(11\)](#page-55-11) para uso em terapias de neuroreabilitação de pacientes que sofreram AVC, já que o exercício de pedalada pode trazer diversos benefícios [\(12\)](#page-56-0) [\(13\)](#page-56-1) [\(14\)](#page-56-2) [\(15\)](#page-56-3) [\(16\)](#page-56-4) para estes pacientes. O tema de estudo deste projeto de graduação trata-se da análise de desempenho dessa ICC. Antes de prosseguir, será feito um breve resumo dos componentes de uma ICC.

<span id="page-9-2"></span><span id="page-9-1"></span>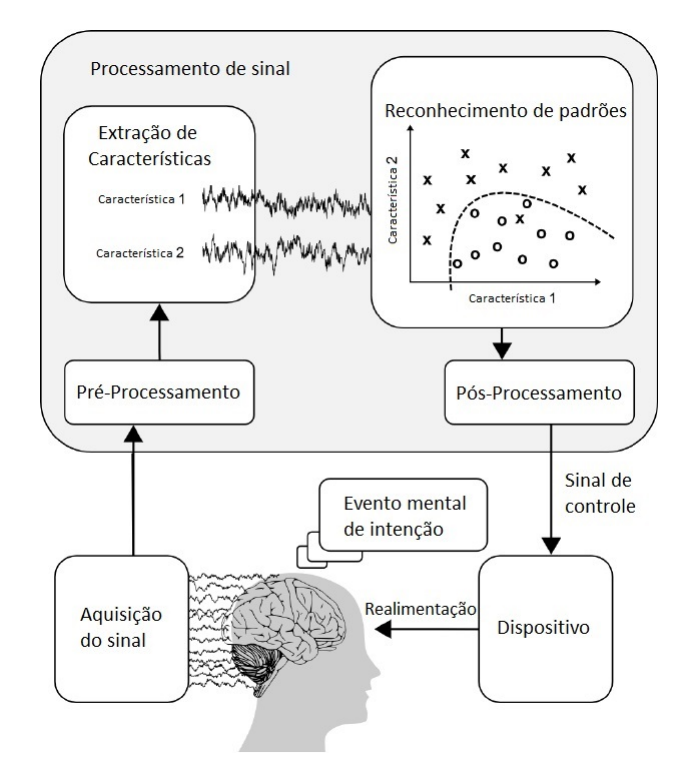

Figura 1 – Componentes de uma ICC genérica

Fonte: [Rao e Scherer\(19\)](#page-56-5), [\(2010\)](#page-56-5).

#### **1.2 Componentes de uma ICC**

Os princípios gerais de todas as ICCs são similares. Os sinais cerebrais são capturados, pré-processados e, depois disso são decodificados usando um algoritmo de classificação *online* para depois serem utilizados como saída da ICC para controlar as mais diversas aplicações [\(17\)](#page-56-6). A Figura [1](#page-9-1) mostra os componentes de uma ICC genérica [\(18\)](#page-56-7).

Na parte de aquisição de dados da ICC, sinais neurofisiológicos são extraídos do indivíduo. No pré-processamento, os sinais podem ser filtrados espectralmente e espacialmente. O processamento do sinal geralmente envolve a extração de características do sinal e a classificação das mesmas. Depois é feito um pós-processamento para transformar a saída do classificador em sinais de controle para o dispositivo de saída. Por fim, geralmente é feita uma realimentação para qualquer um dos sentidos do indivíduo, para que este possa saber como está se saindo na tarefa.

<span id="page-9-0"></span>Os componentes da ICC do sistema de neuroabilitação utilizados neste trabalho, os métodos de aquisição de dados e de avaliação do sistema serão detalhados no Capítulo 2 deste documento, sendo que os objetivos deste trabalho serão apresentados a seguir.

#### <span id="page-10-0"></span>**1.3 Objetivos**

O objetivo principal deste Projeto de Graduação foi analisar o desempenho de uma ICC desenvolvida no NTA/UFES para, em conjunto com um monociclo, ser utilizado em terapia de neuro-reabilitação de pacientes pós-AVC. Foram analisados diferentes métodos de pré-processamento de sinais de EEG e, através desta análise, concluir qual das ICCs desenvolvidas traria maiores benefícios para o caso em questão.

Vale ressaltar que alguns dos métodos estudados envolvem a extração de bandas de frequência específicas para cada indivíduo, possibilitando a aplicação de filtros sobre estas bandas personalizadas no pré-processamento dos sinais EEG. Espera-se que, após a análise e escolha do método mais adequado, o desempenho da ICC aumente, tal como sugerido ser possível em [\(20\)](#page-56-8) e [\(21\)](#page-56-9).

Por isso, como objetivo secundário, foram feitas comparações do desempenho da ICC usando as bandas de frequência específicas para cada indivíduo e também usando três bandas de frequência fixas, visando observar se vale a pena extrair bandas específicas para o contexto estudado. Uma destas bandas fixas foi utilizada em [\(11\)](#page-55-11), enquanto outra é sugerida pela literatura em outros contextos de IM, sendo que a última foi escolhida para se poder verificar o efeito das componentes de frequência menores que 0,1Hz no desempenho da ICC.

Neste capítulo, uma motivação para estudar ICCs foi apresentada e o tema deste trabalho foi definido, que é o estudo da ICC proposta pelo NTA/UFES, com o objetivo de analisar o desempenho da ICC quando utilizando diferentes métodos de pré-processamento.

No próximo capítulo serão apresentadas algumas informações que podem ser úteis para o total entendimento do restante do trabalho. No terceiro capítulo, os componentes da ICC proposta, os métodos de aquisição de dados e de avaliação do desempenho do sistema serão detalhados. No quarto capítulo, os resultados da implementação de todos os métodos de pré-processamento serão apresentados e, finalmente no último capítulo, as conclusões levantadas das análises serão apresentadas.

### <span id="page-11-2"></span><span id="page-11-0"></span>**2 EMBASAMENTO TEÓRICO**

<span id="page-11-1"></span>Neste capítulo, algumas informações relevantes para diversas decisões tomadas no trabalho serão apresentadas brevemente.

#### **2.1 Eletroencefalografia (EEG)**

A EEG é uma técnica não invasiva tradicionalmente utilizada para captura de sinais do cérebro usando eletrodos posicionados no couro cabeludo [\(18\)](#page-56-7). Os sinais de EEG refletem o somatório de potenciais pós-sinápticos de milhares de neurônios que estão orientados radialmente ao couro cabeludo. Correntes tangenciais ao couro cabeludo não são detectadas pela EEG e nem correntes originadas em regiões muito internas do cérebro, pois o sinal é atenuado pelo quadrado da distância da fonte emissora do sinal cerebral. Por isso, a EEG captura atividades cerebrais predominantemente no córtex cerebral, o qual está mais próximo ao crânio e possue neurônios em arranjos colunares. A resolução espacial da EEG fica tipicamente na ordem de centímetros quadrados, já a resolução temporal é da ordem de milisegundos.

Esta resolução espacial da EEG é considerada baixa comparada com outros métodos de aquisição de sinais cerebrais. A causa disso é principalmente as diferentes camadas de tecidos, como a da meninge, líquido cefalorraquidiano, do crânio e do couro cabeludo, interpostas entre a fonte do sinal cerebral e o eletrodo de EEG. Estas camadas funcionam como um condutor de volume e também como um filtro passa-baixas que atenuam e modificam o sinal original. O sinal medido possui uma amplitude da ordem de dezenas de microvolts, sendo necessário o uso de amplificadores e pré-processamento do sinal EEG para amplificá-lo e para filtrar os ruídos, respectivamente. A amplitude baixa do sinal capturado pela EEG também faz com que o sinal possa ser facilmente corrompido por atividades musculares e contaminado por interferências de dispositivos elétricos próximos. Movimentos oculares, piscadas de olhos, movimentos das sobrancelhas, o ato de falar, mastigar e mover a cabeça são exemplos de atividades musculares que podem causar grandes artefatos no sinal da EEG. Por isso, nos experimentos de aquisição de sinais cerebrais, os indivíduos são geralmente instruídos a evitar fazer qualquer tipo de movimento, tal como foram nos experimentos realizados neste trabalho. Algoritmos de remoção de artefatos são utilizados para excluir ou filtrar partes do sinal da EEG corrompidas por artefatos musculares. Outras fontes de ruídos incluem mudanças na impedância dos eletrodos e variações nos estados psicológicos do usuário devido a tédio, distração, estresse, ou frustração. Para realizar as medições de EEG, geralmente são utilizadas toucas ou gorros que contêm eletrodos [\(18\)](#page-56-7).

<span id="page-12-1"></span>A EEG é um bom método para capturar atividades cerebrais oscilatórias, ou chamadas apenas de ondas cerebrais. Estas ondas são classificadas como:

- *α*: estão no intervalo de 8 a 13 Hz e podem ser medidas com os eletrodoss posicionados na região occipital em pessoas acordadas, quando elas estão relaxadas, ou com olhos fechados.
- *µ*: estão no intervalo de 8 a 12 Hz e podem ser medidas em áreas sensório-motoras quando há uma ausência de movimentos, sendo que ela diminui quando o indivíduo se move ou imagina fazer um movimento. Portanto, são bem úteis para detectar a IM [\(22\)](#page-56-10) [\(23\)](#page-57-0).
- *β*: estão no intervalo de 13 a 30 Hz e são detectáveis sobre os lobos parietal e frontal nas pessoas em estado de alerta ou concentradas, sendo também utilizadas por ICCs de IM [\(22\)](#page-56-10) [\(23\)](#page-57-0)
- $\bullet$  *δ*: estão no intervalo de 0.1 a 4 Hz e são detectáveis em adultos enquanto dormem, no estágio de ondas lentas do sono, e em bebês. Alguns trabalhos sugerem que esta onda pode ser útil no reconhecimento da IM do movimento de pedalar [\(24\)](#page-57-1) [\(25\)](#page-57-2).
- *θ*: estão no intervalo de 4 a 8 Hz e estão associadas com sonolência ou inatividade em crianças ou adultos.
- *γ*: estão no intervalo de 30 a 100 Hz ou mais. Estas ondas são normalmente capturadas em tarefas envolvendo memória de curto prazo e integração multissensorial, mas também foi encontrado recentemente esse tipo de onda (mas com mais de 70 Hz) em tarefas associadas com funções motoras.

#### <span id="page-12-0"></span>**2.2 Potenciais Relacionados a Eventos**

O processamento cerebral de um estímulo sensorial ou outro evento pode produzir uma série de deflexões positivas e negativas em um certo período [\(26\)](#page-57-3). As componentes de potenciais relacionados a eventos (PRE) com latências menores que 100ms originam-se em grande parte nos córtices sensoriais primários e são determinados principalmente pelas propriedades dos estímulos evocadores. As componentes de PREs com latências entre 100 e 500ms refletem processos cerebrais mais variados, por isso variam mais em forma e latência também, sendo que estes sinais se originam em áreas corticais associadas com processamentos mais complexos [\(27\)](#page-57-4).

<span id="page-13-2"></span>Um dos principais padrões que a EEG consegue captar são os dos potenciais evocados, que são respostas geradas pelo cérebro quando o indivíduo é apresentado com algum tipo de estímulo. Por exemplo, quando um estímulo visual, auditório, ou somatosensorial raro, mas relevante para a tarefa, é intercalado com estímulos frequentes e rotineiros, o estímulo raro evoca um potencial em forma de pico positivo aproximadamente 300 ms após a apresentação do estímulo [\(18\)](#page-56-7), sendo que este potencial é chamado de P300. Existem outros tipos de PREs, e considerá-los foi fundamental para fazer a escolhas dos dados que seriam selecionados da EEG.

#### <span id="page-13-0"></span>**2.3 Potenciais oscilatórios, ERD e ERS**

Muitas ICCs baseadas em imagética motora ou cognitiva bem-sucedidas dependem do usuário aprender a controlar um ritmo cerebral específico, manifestado como um potencial oscilatório da EEG em frequências específicas. Quando o indivíduo faz um movimento ou imagina fazer, a potência de bandas de frequências baixas como as das ondas *µ* ou *β* diminui, este fenômeno é conhecido como a dessincronização relacionada a eventos (DRE, ou do inglês *Event Related Desynchronization - ERD*). Quando há um aumento na potência, acontece a sincronização relacianada a eventos (SRE, ou do inglês *Event Related Synchronization - ERS*) [\(22\)](#page-56-10). Ambos os fenômenos citados podem ser estudados através de mapas topográficos, comportamentos temporais, e representações tempo-frequência [\(28\)](#page-57-5). Nos experimentos, neste tipo de ICC, o usuário começa imaginando um tipo particular de movimento, como abrir e fechar a mão, e depois de algumas sessões de treinamento extraindo os sinais de regiões cerebrais próximas ao sulco central, ele aprende a controlar o dispositivo realimentado por se tornar capaz de modular a potência desta faixa de frequência [\(18\)](#page-56-7).

#### <span id="page-13-1"></span>**2.4 Potenciais relacionados a movimentos**

Sinais de EEG mostram um desvio potencial pequeno e lento precedente a movimentos voluntários. Estes potenciais relacionados a movimentos (MRP, do inglês *Movement-Related Potential*), também chamados de potenciais de prontidão (RP, do inglês *Readiness Potential*) ou *Bereitschaftspotentials* (BP) [\(29\)](#page-57-6), mostram variações em sua distribuição sobre o couro cabeludo com respeito à parte do corpo sendo movimentada. Por isso, por exemplo, o MRP relacionado com o movimento do braço esquerdo e direito mostram uma forte assimetria lateral, o que potencialmente permite à ICC não só estimar a intenção de movimento, como também distinguir entre a intenção de mover a parte esquerda ou direita

<span id="page-14-2"></span><span id="page-14-1"></span>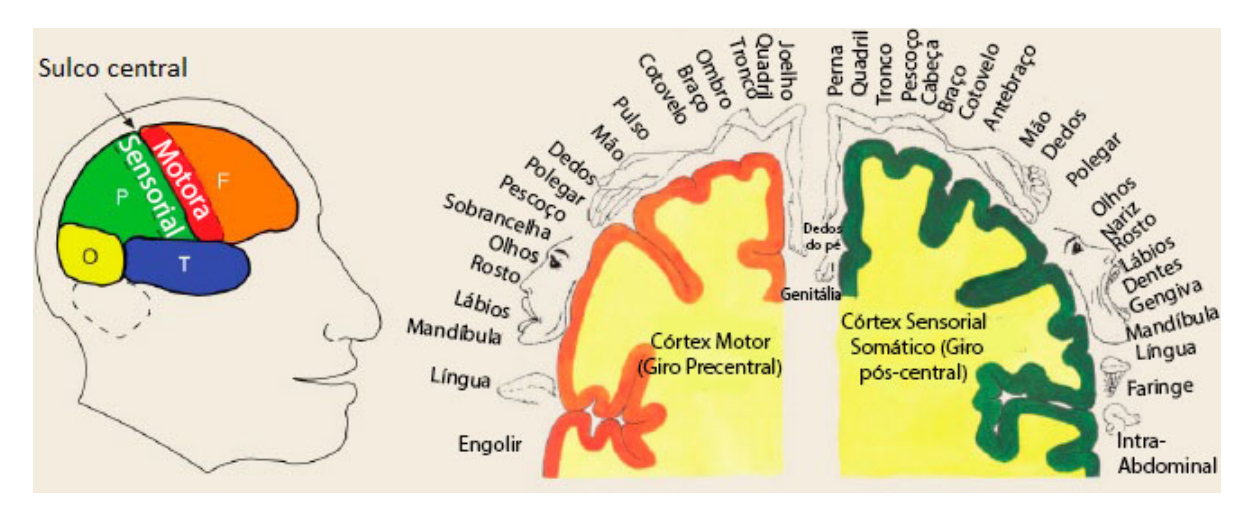

Figura 2 – Representação de regiões cerebrais relacionadas com tarefas motoras

Fonte: [Blankertz et al.\(35\)](#page-58-0), [\(2008\)](#page-58-0).

do corpo. Isto torna o padrão atraente para aplicações de ICC, mas como estes sinais são tipicamente muito menores que outros fenômenos observados pela EEG, como os ritmos *α* e *β*, isso aumenta a dificuldade de detectá-los. Foi sugerido que enquanto ERDs podem retratar mudanças na atividade oscilatória a segundo plano em áreas sensório-motoras corticais amplas, MRPs podem representar respostas aumentadas e de tarefas específicas em áreas corticais motoras primárias e suplementares [\(30\)](#page-57-7).

ICCs medem padrões relacionados à intenção motora, como DRE/SRE [\(31\)](#page-57-8), e MRPs para antecipar movimentos [\(32\)](#page-57-9) e prover um controle direto de dispositivos robóticos com movimentos mais naturais  $(31)$   $(33)$   $(21)$   $(34)$ .

#### <span id="page-14-0"></span>**2.5 IM de membros inferiores**

O lado esquerdo da Figura [2](#page-14-1) mostra regiões do cérebro, como os lobos frontal, parietal, occipital e temporal, mostrando também as áreas relacionadas com tarefas motoras. Além disso, o lado direito mostra que os membros superiores, olhos, e diversas outras partes do corpo são controlados pelo cérebro utilizando suas respectivas regiões contra-laterais na superfície. Em contraste, os membros inferiores são controlados por partes mais internas em torno do centro do couro cabeludo, fazendo com que os sinais correspondentes aos membros inferiores não sejam tão acessíveis para estudo. Por este motivo, as pesquisas relacionadas aos membros superiores mostraram mais progresso [\(20\)](#page-56-8) [\(22\)](#page-56-10) [\(35\)](#page-58-0) [\(36\)](#page-58-1) [\(37\)](#page-58-2).

Apesar disso, existem estudos anteriores com resultados promissores no reconhecimento

<span id="page-15-0"></span>das intenções motoras de membros inferiores usando potenciais relacionados a movimentos e ritmos cerebrais [\(21\)](#page-56-9) [\(31\)](#page-57-8) [\(38\)](#page-58-3).

Neste capítulo foi feita uma breve revisão sobre ICCs, no próximo capítulo a ICC proposta será detalhada.

## <span id="page-16-0"></span>**3 MATERIAIS E MÉTODOS**

Neste capítulo, todo o sistema do diagrama proposto ilustrado na Figura [3](#page-17-0) é detalhado. O sistema é formado pelos estágios de calibração e validação. Observa-se que muitas coisas do estágio de calibração são reutilizadas, deixando apenas o processamento mais leve para o estágio de validação, possibilitando análises em tempo real. Para o caso em que a banda de frequência do pré-processamento é fixa, o bloco de extração de bandas específicas é ignorado e os filtros dos dois estágios são configurados com as bandas fixas.

#### <span id="page-16-1"></span>**3.1 Aquisição de dados**

Para avaliar os diferentes métodos estudados, foram utilizados dados de eletroencefalografia (EEG). A extração dos dados foi feita seguindo um protocolo. Estes dados foram utilizados para todas as análises do trabalho.

O protocolo do experimento utilizado neste trabalho foi conduzido por membros do NTA em dez indivíduos, sete do sexo masculino e três do feminino, sendo que duas destas três mulheres sofreram AVC. Este protocolo foi aprovado anteriormente pelo Comitê de Ética da UFES (Número de Protocolo 64797816.7.0000.5542). A Figura [4](#page-18-0) mostra os detalhes do ambiente onde foi realizado o experimento, que foi composto de quatro estágios:

- 1. Preenchimento do formulário do Comitê de Ética;
- 2. Familiarização com o protocolo;
- 3. Preparação dos eletrodos;
- 4. E por fim, a execução do protocolo.

Para o estágio inicial do experimento, todos os indivíduos consentiram formalmente e preencheram o formulário do Comitê de Ética antes da coleta dos dados. Depois eles foram acomodados em uma cadeira confortável, olhando para uma tela de 19 polegadas, como mostra a Figura [4.](#page-18-0) No estágio de familiarização com o protocolo, foi pedido aos indivíduos que pedalassem mentalmente em uma bicicleta ergométrica, imaginando como se estivessem em uma situação real, como indo para a praia, para casa, ou outra situação similar.

<span id="page-17-1"></span><span id="page-17-0"></span>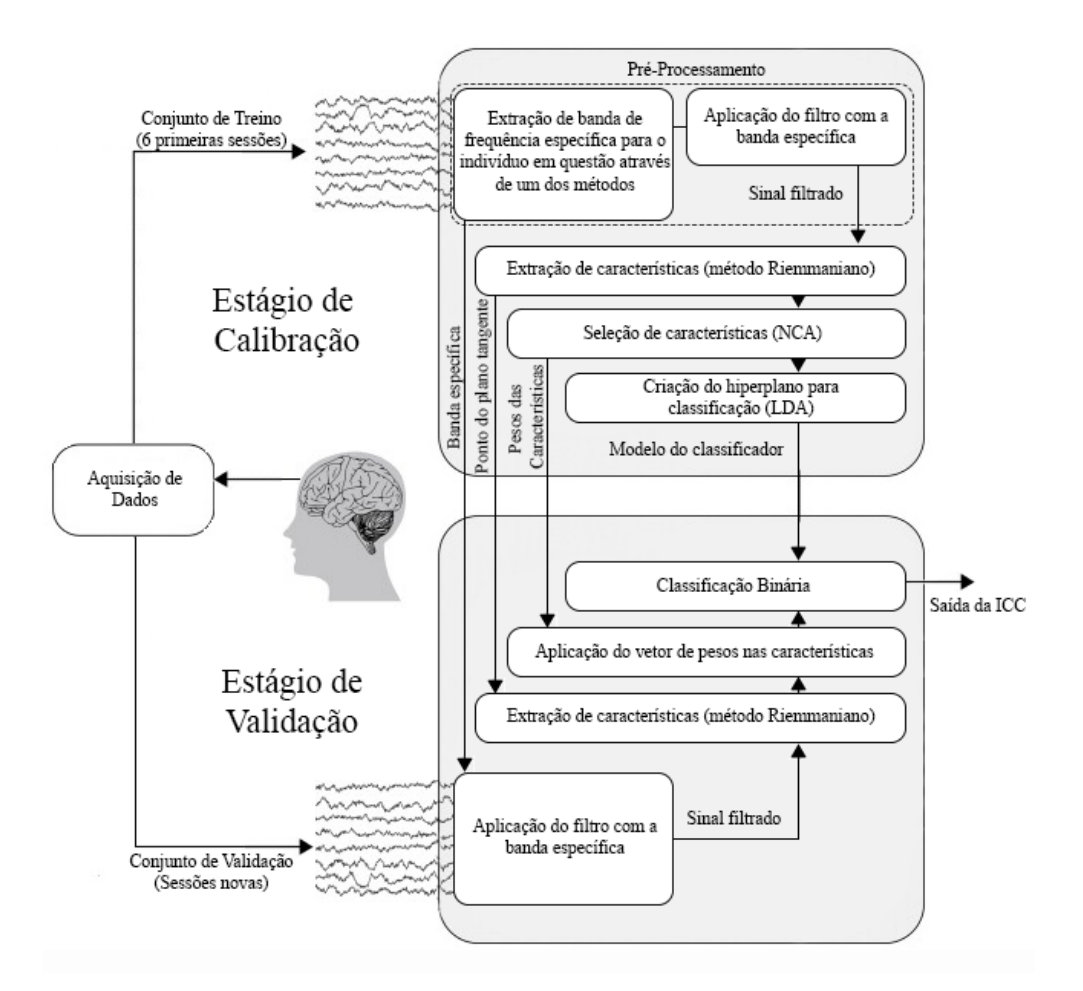

Figura 3 – Representação da ICC proposta, composta por dois estágios

Fonte: Adaptado de [Rao\(18\)](#page-56-7), [\(2013\)](#page-56-7).

Assim que os indivíduos encontraram a melhor maneira de executar a imagética motora das pedaladas, foi pedido para que eles pedalassem mentalmente o monociclo (motorizado), mostrado na Figura [4.](#page-18-0) Para que os indivíduos treinassem para a situação real do protocolo e para evitar a fadiga mental, foi pedido a eles que executassem a imagética motora de acordo com quatro sinalizações apresentadas na tela, sendo que cada sinalização tinha uma duração fixa de 5 s. A Figura [5](#page-18-1) ilustra a sequência de sinalizações usada para guiar os indivíduos na tela. Uma placa Arduino foi utilizada para gerar as sinalizações nas durações desejadas através de um sinal síncrono.

Os indivíduos foram instruídos a evitar quaisquer movimentos, mas como existem alguns movimentos fisiologicamente inevitáveis, como o de piscar os olhos, foi pedido para que tentassem fazer estes movimentos preferencialmente durante a tela preta, ilustrada na Figura [5.](#page-18-1) O estágio de preparação dos eletrodos foi feito simultaneamente à familiarização.

<span id="page-18-2"></span><span id="page-18-0"></span>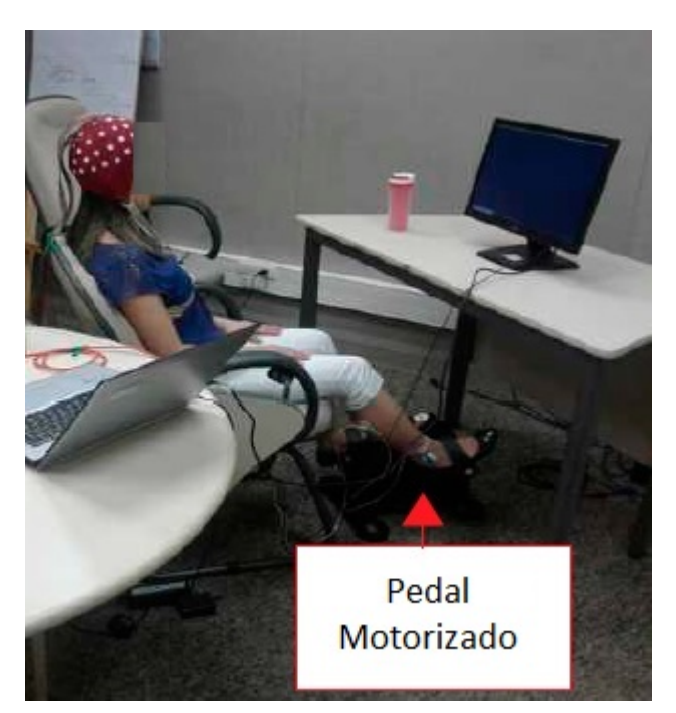

Figura 4 – Ambiente onde foi feita a extração dos dados

<span id="page-18-1"></span>Fonte: Adaptado de [Delisle Rodríguez et al.\(39\)](#page-58-4).

Figura 5 – Sequência de sinalizações na tela

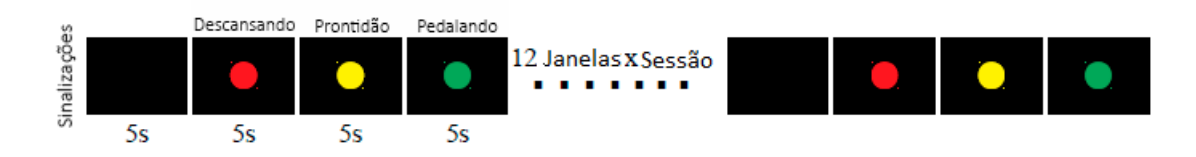

Fonte: Adaptado de [Delisle Rodríguez et al.\(39\)](#page-58-4).

Finalmente, a execução do protocolo foi conduzida em dois estágios, um para a obtenção dos conjuntos de dados para calibração e um para validação. O primeiro estágio, de extração dos dados de treinamento, foi formado por seis sessões para todos os indivíduos, cada uma composta de doze repetições. Já o segundo estágio, de extração dos dados de validação, foi composto de uma sessão para todos os indivíduos, sendo que esta sessão também foi composta de doze repetições, onde para cada repetição:

- Na tela preta, foi pedido aos indivíduos que fizessem os movimentos fisiologicamente inevitáveis;
- Na sinalização vermelha, foi pedido aos indivíduos que ficassem em um estado de descanso. Aqui, os ensaios com o rótulo de classe "descansando" foram extraídos;

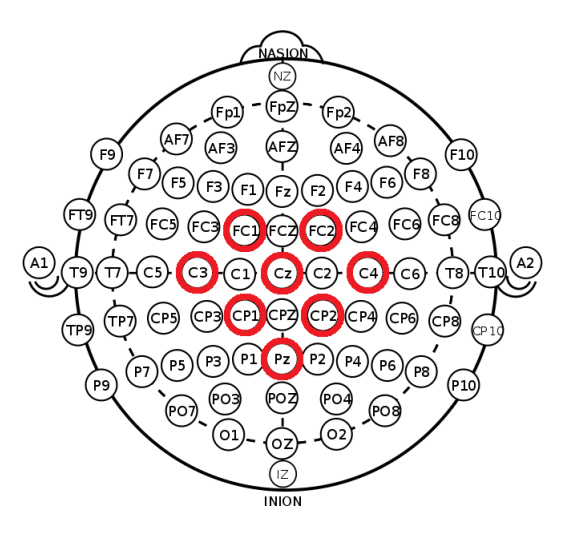

<span id="page-19-2"></span><span id="page-19-1"></span>Figura 6 – Eletrodos do sistema internacional 10-20 para EEG

Fonte: [Wikimedia Commons\(41\)](#page-58-5), [\(2018\)](#page-58-5).

- Na sinalização amarela, foi pedido aos indivíduos que ficassem aguardando, prontos para fazer a imagética motora, mas também em um estado de descanso;
- Na sinalização verde, foi pedido aos indivíduos que executassem a imagética motora do movimento de pedalar o monociclo durante 5 s. Aqui, os ensaios com rótulos de classe "pedalando" foram extraídos.

A placa Cyton da OpenBCI foi utilizada para capturar os sinais de EEG, utilizando uma frequência de amostragem de 250 Hz. Os sinais de EEG foram extraídos das regiões do córtex motor primário e suplementar [\(22\)](#page-56-10), em oito localizações: FC1, FC2, C3, Cz, C4, CP1, CP2 e Pz. A Figura [6](#page-19-1) destaca com círculos vermelhos a posição dos oito eletrodos utilizados, os quais fazem parte de uma touca com 64 eletrodos Ag/AgCl, que segue o sistema internacional 10-20. Os eletrodos de referência foram posicionados nos lóbulos das orelhas, em A1 e A2. Esta configuração de eletrodos foi usada em outras pesquisas para estudar a intenção motora de membros inferiores [\(25\)](#page-57-2) [\(31\)](#page-57-8) [\(33\)](#page-57-10) [\(34\)](#page-57-11) [\(38\)](#page-58-3) [\(40\)](#page-58-6), já que as atividades cerebrais relacionadas à ações motoras reais ou imaginárias são geradas principalmente nas áreas motora primária, motora suplementar, somatosensorial primária e pré-motora [\(22\)](#page-56-10) [\(25\)](#page-57-2).

<span id="page-19-0"></span>Durante a preparação dos eletrodos, foi usado um gel para diminuir a impedância cutânea, e um canal foi usado para capturar o sinal síncrono gerado pela placa Arduino, que foi usado como referência para localizar o início de cada janela nas sinalizações verdes e vermelhas.

<span id="page-20-0"></span>Figura 7 – Um exemplo de como são feitas as retiradas de segmentos da janela. Neste exemplo ilustrativo, é considerado que o início da janela é 0,5 após a sinalização para o indivíduo, sendo que cada segmento tem um tamanho de 1 s e o deslocamento é de 250 ms

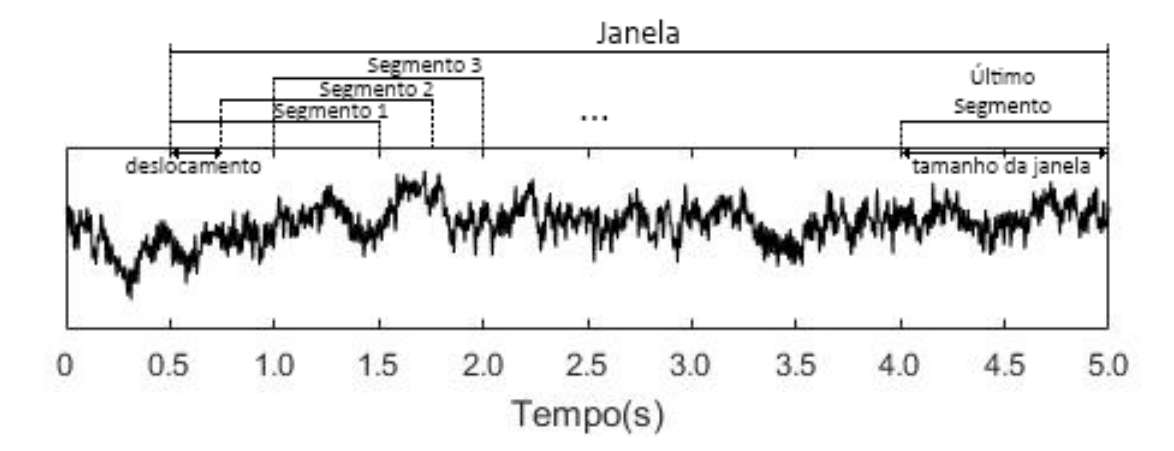

Fonte: Produção do próprio autor.

#### **3.2 Seleção dos dados**

Os dados foram selecionados usando o canal do sinal síncrono do Arduino como referência para saber o que estava acontecendo na tela durante cada amostra. Apenas os períodos com dados relevantes para a tarefa de IM foram selecionados, sendo que estes períodos devem conter poucos artefatos e potenciais que possam levar a ICC a classificações erradas.

Portanto, os dados coletados durante a tela preta foram descartados para a análise, já que neste período os indivíduos executavam movimentos inevitáveis, como o de piscar os olhos, e estes movimentos podem causar artefatos indesejados que afetam negativamente o processamento do sinal EEG. De maneira similar, os dados coletados durante a sinalização amarela também foram descartados para a análise, para evitar que efeitos dos potenciais relacionados ao planejamento, ou que os artefatos provenientes da preparação da atividade motora fossem capturados.

As sinalizações restantes, verdes e vermelhas, que formam as classes "pedalando" e "descansando" respectivamente, foram consideradas para formar dois conjuntos, o de treinamento e o de validação. Formando 72 janelas de treinamento de cada classe e 12 janelas de validação de cada classe, totalizando 84 janelas de cada classe para todos os dez indivíduos. De cada uma destas janelas foram retirados vários segmentos que formaram os ensaios efetivamente utilizados no restante da máquina, como representado na Figura [7.](#page-20-0) Isso foi feito para comparar vários períodos da classe "pedalando", com vários períodos da classe "descansando", tornando assim a ICC menos dependente de certos padrões esperados de

<span id="page-21-1"></span><span id="page-21-0"></span>Figura 8 – Comparação da média de Kappa dos indivíduos para cada tamanho do segmento e deslocamento. Na imagem da esquerda, a janela começa 0,5 s depois da sinalização vermelha e na da direita começa em 0 s

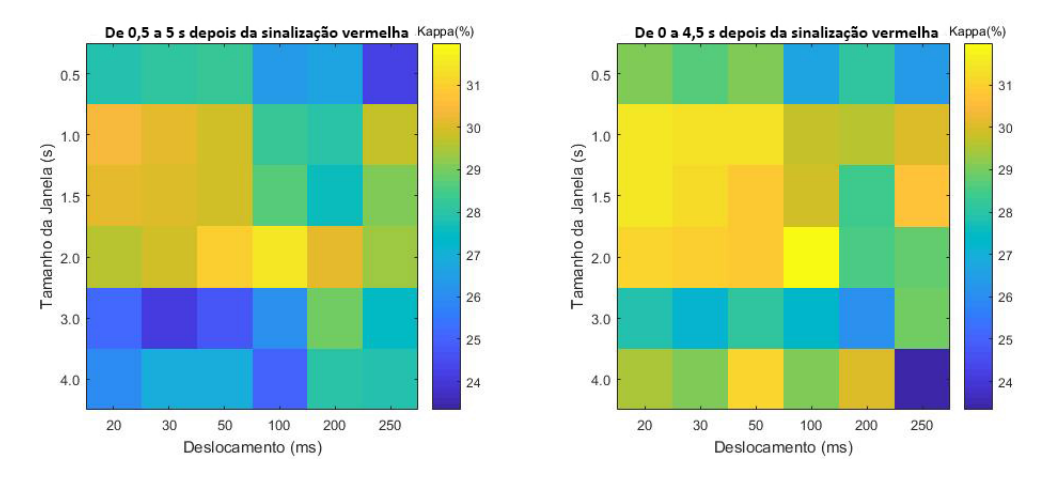

Fonte: Produção do próprio autor.

períodos fixos dessas janelas [\(39\)](#page-58-4).

As janelas de onde foram tirados os segmentos que representam a classe "pedalando" foram selecionadas da EEG de 0,5 até 5 s após a sinalização verde. Este deslocamento de 0,5 s é feito para evitar o período onde os potenciais visuais evocados pela sinalização estão concentrados, já que o que é desejado capturar é a intenção motora do indivíduo.

Já as janelas da classe "descansando" foram selecionadas de 0 até 4,5 s depois da sinalização vermelha. Não é necessário excluir os potenciais evocados da análise neste caso, já que tudo o que é desejado é que seja feita a distinção entre a IM da classe "pedalando" e qualquer outra classe, mesmo que inclua potenciais evocados [\(39\)](#page-58-4). Incluir os potenciais evocados da classe "descansando" na análise também ajudou um pouco na classificação dos dados, como ilustrado na Figura [8.](#page-21-0) Além disso, a janela termina 4,5 s depois do começo da sinalização vermelha para que o tamanho da janela seja mantido igual ao da classe "pedalando".

Sobre os segmentos retirados destas janelas para formar os ensaios, foi feita uma análise utilizando o pré-processamento contendo apenas um filtro passa baixas de 30 Hz. Nesta análise, o tamanho dos segmentos e o tempo entre a retirada de um e outro, chamado de deslocamento eram variados. Foi medido o desempenho do classificador da ICC para todos os indivíduos com cada um dos valores destas variáveis através da medida Kappa. Uma média entre os indivíduos foi realizada e então foi adquirida uma matriz representando o desempenho para cada par de valores destes parâmetros variados. Para a posição da janela escolhida, esta matriz está representada na direita da Figura [8.](#page-21-0)

<span id="page-22-2"></span><span id="page-22-1"></span>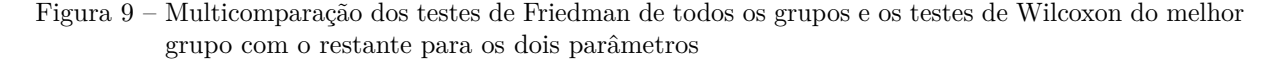

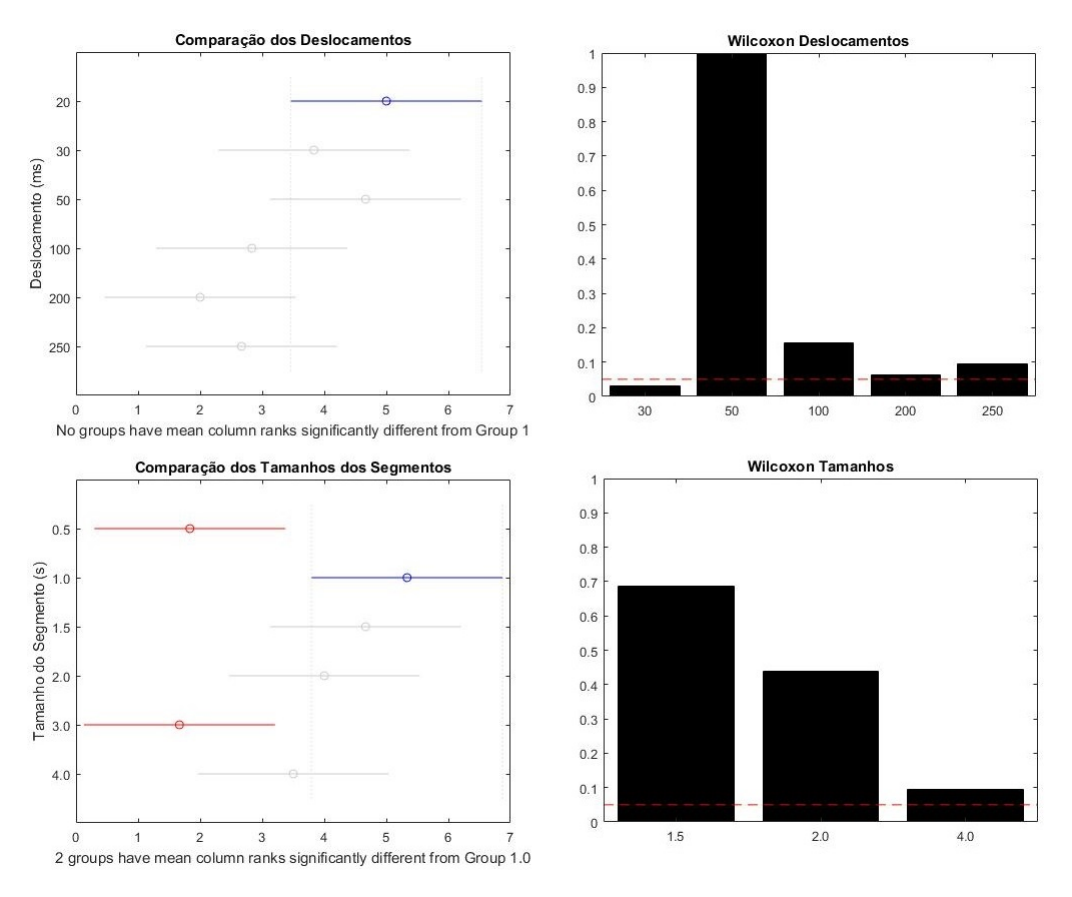

Fonte: Produção do próprio autor.

<span id="page-22-0"></span>Com os resultados desta análise, foi feita uma multicomparação utilizando os testes de Friedman e testes do Wilcoxon do melhor resultado com o restante. Uma revisão sobre este dois testes será feita na seção de avaliação deste capítulo. Esta comparação serviu para determinar qual seria o melhor grupo em média e quais outros grupos não foram estatisticamente diferentes de maneira significativa deste grupo. Destes grupos, os que possuíam o menor deslocamento e menor tamanho foram selecionados para que a resposta da ICC sobre a IM do indivíduo fosse mais rápida, pois isso traz benefícios em sistemas realimentados [\(42\)](#page-58-7). A Figura [9](#page-22-1) mostra o resultado destas comparações para ambos os parâmetros. Portanto, seguindo a lógica apresentada, foi escolhido o tamanho do segmento de 1 s e deslocamento 20 ms.

#### <span id="page-23-3"></span>**3.3 Pré-processamento**

O pré-processamento da ICC foi feito de diferentes maneiras para que seja feita uma comparação. Uma das maneiras foi utilizando filtros de bandas fixas, e a outra foi aplicar diferentes métodos de extração de bandas de frequência específicas para cada indivíduo.

Um dos métodos é o da restrição de esparsidade (RE), que foi feito através de espectrogramas, os quais utilizam a Trasformada de Fourier de curto termo (STFT, do inglês *Short-Time Fourier Transform*) como sugerido em [\(39\)](#page-58-4). Também poderia ser feito através das Transformadas Contínuas de Wavelet (CWT, do inglês *Continuos Wavelet transform*), por isso ela é brevemente comentada neste capítulo também, porém, os efeitos da utilização dela não foram analisados neste trabalho. Este método é não supervisionado e forma uma banda de frequência para cada canal da EEG.

O outro método é o mesmo que foi utilizado em [\(35\)](#page-58-0), que utiliza um filtro espacial e os coeficientes de correlação das componentes de frequência com os rótulos dos ensaios. Ele é supervisionado, já que usa os rótulos dos ensaios, e forma apenas uma banda de frequência para todos os canais da EEG.

#### <span id="page-23-0"></span>**3.3.1 Filtro**

Os filtros utilizados para todos os métodos de pré-processamento foram feitos calculando a Transformada Rápida de Fourier (FFT, do inglês *Fast Fourier Transform*) dos dados da EEG e zerando as componentes de frequência fora da faixa do filtro, sendo que depois é feita a FFT inversa.

#### <span id="page-23-1"></span>**3.3.2 Filtros de Bandas Fixas**

<span id="page-23-2"></span>As bandas fixas usadas são as de 0,1 até 30Hz, como utilizado em [\(11\)](#page-55-11), de 0 até 30Hz, para observar os efeitos das frequências menores que 0,1Hz no desempenho, e de 8 até 30Hz, como tipicamente usado na literatura para reconhecimento de IMs em outros contextos [\(36\)](#page-58-1) [\(35\)](#page-58-0).

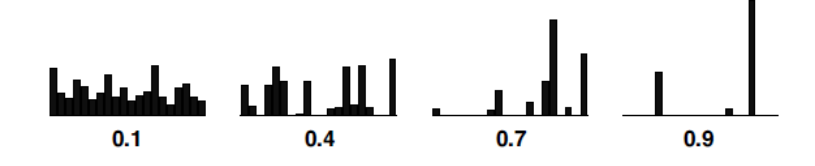

<span id="page-24-1"></span><span id="page-24-0"></span>Figura 10 – Exemplo ilustrativo de dados com seus valores de esparsidade

Fonte: [Hoyer\(43\)](#page-58-8), [\(2004\)](#page-58-8).

#### **3.3.3 Restrição de Esparsidade**

O conceito de "codificação esparsa" se refere ao esquema de representação onde apenas uma pequena parcela de uma população grande é efetivamente usada para representar um vetor de dados típico [\(43\)](#page-58-8). O que isso significa efetivamente é que a maior parte da população toma valores próximos de zero enquanto uma pequena parcela tem valores significativamente diferentes de zero, como ilustrado pela Figura [10](#page-24-0) [\(43\)](#page-58-8). Como proposto em [\(39\)](#page-58-4), as restrições por esparsidade e potência total são usadas para localizar automaticamente a banda específica de frequência para cada canal de cada indivíduo. Esta banda tem uma potência esparsa, ou seja, que varia bastante de um ensaio para o outro, e uma potência total maior que um limiar. Os detalhes desta abordagem estão abaixo.

Seja  $\mathbf{T} = \{ \mathbf{e}_1, \mathbf{e}_2, \cdots, \mathbf{e}_i, \cdots, \mathbf{e}_N \}$  um conjunto de treinamento formado por *N* ensaios, ou épocas, das classes "descansando" ( $c_1$ ) e "pedalando" ( $c_2$ ), onde  $\mathbf{e_i} \in \mathbb{R}^{E \times n}$  é o sinal de EEG sem tratamento algum, *E* é o número de canais da EEG, e *n* é o número total de amostras por ensaio.

Primeiro, a representação tempo-frequência do canal  $l$  da EEG, denotada como  $\mathbf{P_i}^{(l)}, P_{t,f}^{(l)}$   $\in$  $\mathbb{R}^{T \times F}$ , com índices de tempo e frequência percorrendo  $t = 1, 2, \cdots, T$  e  $f = 1, 2, \cdots, F$ , respectivamente, é computada em **e<sup>i</sup>** através da STFT ou da CWT, para construir uma matriz **P** ∈ R *NT* <sup>×</sup>*F E* que representa o perfil de potência no tempo e frequência dos ensaios [\(23\)](#page-57-0).  $P_i \in \mathbb{R}^{T \times FE}$  foi construído das frequências entre 0 e 40 Hz, baseado em pesquisas anteriores que utilizaram frequências entre 4 e 40 Hz [\(44\)](#page-58-9) [\(45\)](#page-58-10), porém, como na literatura foi relatado que o espectro de potência da banda *δ*, que está entre 0,1 e 4 Hz, também pode estar relacionado às tarefas de imagética motora de pedaladas [\(24\)](#page-57-1) [\(25\)](#page-57-2) e possui uma alta contribuição para a detecção da IM, as frequências de 0 a 4 Hz também foram utilizadas neste trabalho.

Depois, com cada coluna de **P**, são calculadas as esparsidades, definidas pela Equação

<span id="page-25-4"></span><span id="page-25-0"></span>[3.1](#page-25-0) [\(39\)](#page-58-4). A esparsidade é computada para o *j*-ésimo elemento, que é uma componente de frequência, para cada ensaio *i*.

$$
\xi(\mathbf{P_j}) = \frac{1}{N} \sum_{i=1}^{N} \left( \frac{\sqrt{T} - (\sum_{t} |P_{tj}|)/\sqrt{\sum_{t} P_{tj}^2}}{\sqrt{T} - 1} \right),
$$
\n(3.1)

<span id="page-25-1"></span>onde *ξ* é um vetor que contém as esparsidades obtidas para todas as componentes de frequência *j*, **P** é o perfil potência do tempo e frequência construído de todos os ensaios, *N* é o número total de ensaios, *T* é a duração de cada ensaio *i*, e *t* é a amostra de cada ensaio. E então, a esparsidade média é calculada usando a Equação [3.2](#page-25-1) [\(39\)](#page-58-4).

$$
\overline{\xi} = \frac{1}{FE} \sum_{j=1}^{FE} \xi(\mathbf{P_j}),\tag{3.2}
$$

<span id="page-25-2"></span>onde *ξ* é a esparsidade média. A potência total e potência média de **P** podem ser calculadas pelas Equações [3.3](#page-25-2) e [3.4,](#page-25-3) respectivamente.

$$
\phi(\mathbf{P_j}) = \sum_{i=1}^{NT} P_{ij} \tag{3.3}
$$

$$
\overline{\phi} = \frac{1}{FE} \sum_{j=1}^{FE} \phi(\mathbf{P_j}), \tag{3.4}
$$

<span id="page-25-3"></span>onde  $\phi(\mathbf{P}_i)$  é a potência total, e  $\overline{\phi}$  é a potência média.

Por último, as esparsidades e potências totais são usadas em conjunto para selecionar, para cada canal, as frequências candidatas que carregam a maior potência. Em [\(43\)](#page-58-8), aquelas variáveis analisadas que apresentaram esparsidade maior que 70% da esparsidade média e potência total maior que a potência média se tornaram candidatas. Neste trabalho, as frequências (*j*-ésimos elementos) de **P** se tornam candidatas se o vetor de dados *j* possuir potência  $\phi(\mathbf{P}_j)$  maior que  $\overline{\phi} \times \lambda_1$ , e esparsidade  $\xi(\mathbf{P}_j)$  maior que  $\overline{\xi} \times \lambda_2$ , onde  $\lambda_1 = \{1, 00 : -0, 10 : 0, 50\}$  e  $\lambda_2 = \{0, 70 : -0, 10 : 0, 40\}$ . Estes valores foram selecionados empiricamente para regularização e definem os limiares proporcionais às médias calculadas. O par com os maiores valores  $\lambda_1 = 1,00$  e  $\lambda_2 = 0,70$  é o mesmo de [\(43\)](#page-58-8), entretanto, utilizando os *λ*s com diferentes valores, existe uma adaptabilidade maior das características intrínsecas de cada perfil de tempo-frequência **P** [\(39\)](#page-58-4).

<span id="page-26-0"></span>Figura 11 – Exemplo ilustrativo de frequências candidatas. Os perfis no tempo e na frequência foram obtidos através de espectrogramas. As janelas em cinza representam as frequências candidatas para cada canal no eixo horizontal. As frequências candidatas formam bandas candidatas. No exemplo, o canal C4 apresentou 7 bandas candidatas, ou seja, 7 seções ininterruptas de frequências candidatas, já o canal CP1, não apresentou bandas candidatas, por isso os dados deste canal não seriam considerados no processamento

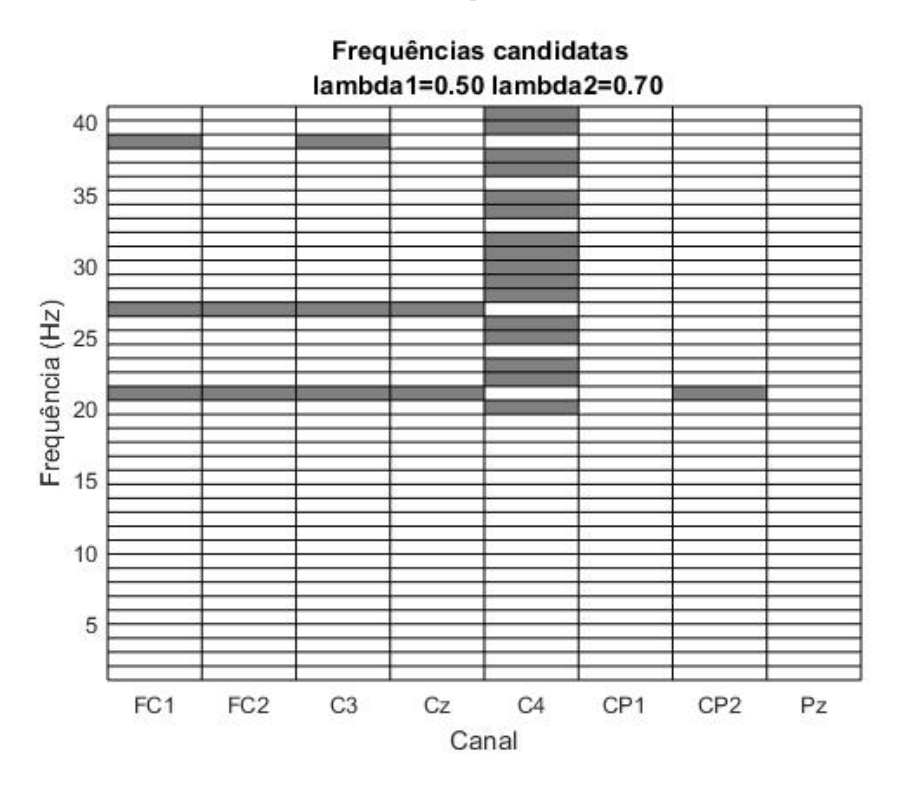

Fonte: Produção do próprio autor.

<span id="page-26-1"></span>Para cada canal da EEG e par *m,*(*λ*1*, λ*2), *B* bandas candidatas são obtidas. As bandas candidatas são todos os intervalos de frequência formados apenas pelas frequências candidatas, como exemplificado na Figura [11.](#page-26-0) Uma destas bandas possui a maior soma de potências totais. Sendo esta soma calculada de acordo com a Equação [3.5.](#page-26-1)

$$
S_{E,m} = max\bigg\{\sum_{h=f_L^b}^{f_H^b} \phi(\mathbf{P_j})\bigg\},\tag{3.5}
$$

onde *SE,m* é a banda candidata selecionada, que possui a maior soma de potências totais de todas as outras candidatas do canal *E* para um par *m,*(*λ*1*, λ*2), *b* é uma das *B* bandas candidatas,  $f^b_L$  e  $f^b_H$  são os limites inferiores e superiores, respectivamente, da banda candidata *b* do canal *E*. A Figura [12](#page-27-1) mostra as bandas selecionadas das que estavam na Figura [11.](#page-26-0)

Muitas pesquisas demonstraram que ICCs baseadas em bandas de frequência específicas

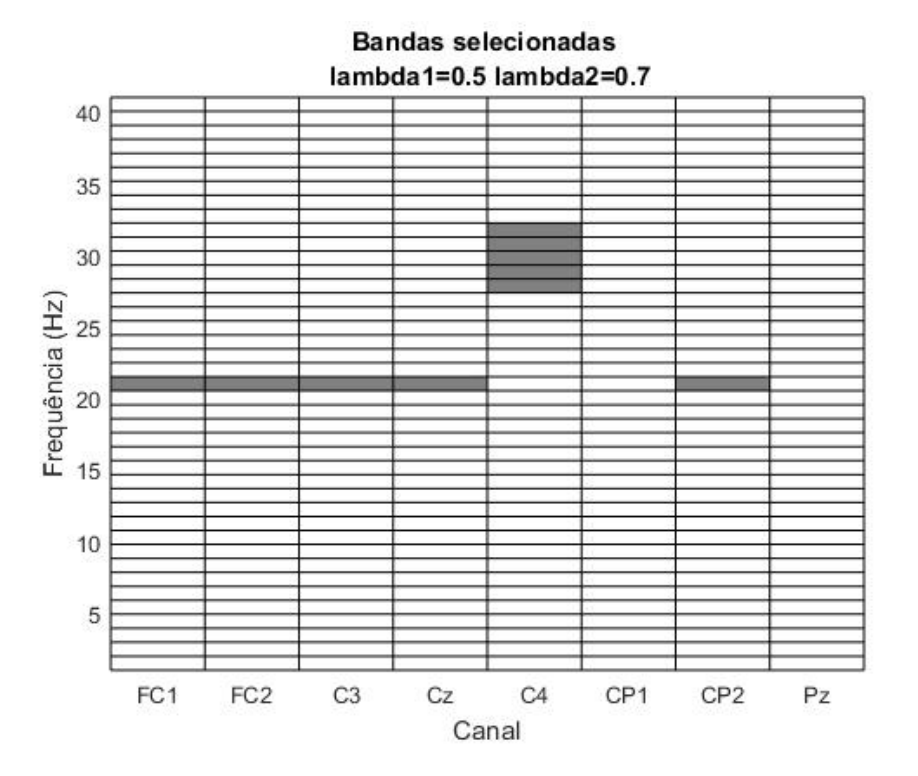

<span id="page-27-2"></span><span id="page-27-1"></span>Figura 12 – Bandas com maior potência total selecionadas por canal das candidatas ilustradas na Figura [11](#page-26-0)

Fonte: Produção do próprio autor.

para indivíduos podem aprimorar o reconhecimento de intenção motora [\(20\)](#page-56-8) [\(21\)](#page-56-9). Assim, a localização da menor banda de frequência com contribuição de potência significativa pode melhorar o desempenho da ICC.

Por este motivo, o teste de Friedman com *α* = 0*,* 05 foi utilizado para comparar colunas de **S**, ou seja, os pares *m*, para que fosse possível escolher através de multicomparações a coluna que apresenta bandas com densidades de potência e esparsidades maiores sem diferenças estatísticas significativas quando comparado com os pares menos restritos, que possuem maior potência total. Ou seja, determinar a banda mais específica entre todos os pares *m* que representa uma distribuição de potência suficientemente parecida com o par onde a distribuição é menos específica,  $\lambda_1 = \{0, 50\}$  e  $\lambda_2 = \{0, 40\}$ . Assim, para cada um dos canais de EEG, as bandas específicas são selecionadas entre as bandas obtidas pela Equação [3.5](#page-26-1) ao especificar o par *m*. A Figura [13](#page-28-0) mostra um exemplo de seleção de par *m*. O teste de Friedman será detalhado na seção de avaliação para caso uma revisão sobre o teste seja necessária.

<span id="page-27-0"></span>As subseções seguintes detalham os métodos de extração do perfil de potência no tempo e frequência dos dados da EEG, sendos eles o espectrograma por STFT, e a CWT.

<span id="page-28-1"></span><span id="page-28-0"></span>Figura 13 – Exemplo de seleção de par (*λ*1*, λ*2) utilizando a multicomparação com os dados do teste de Friedman. As colunas representam os 24 possíveis pares.  $\lambda_1$ varia por todos os seus 6 valores antes do *λ*<sup>2</sup> variar para o seu próximo valor. Desta forma o *λ*2, que define o limiar para a esparsidade, possui uma certa prioridade sobre o  $\lambda_1$ . Os dados ilustrativos deste teste foram os mesmos da Figura [11,](#page-26-0) e como é possível observar, o par selecionado foi o par 6, com  $\lambda_1 = \{0, 50\}$  e  $\lambda_2 = \{0, 70\}$ , já que este par não é significantemente diferente do par 24, com  $\lambda_1 = \{0, 50\}$  e  $\lambda_2 = \{0, 40\}$ , quando analisando a distribuição de potências totais das bandas selecionadas nos oito canais, e quando possui as frequências candidatas mais restritas pelos limiares definidos

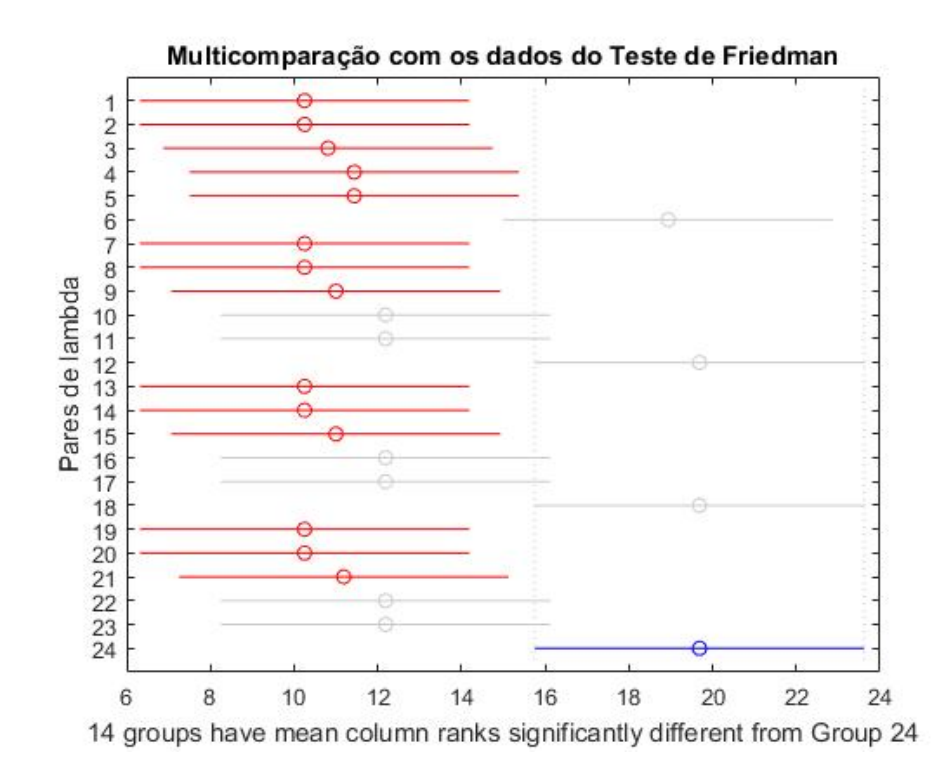

Fonte: Produção do próprio autor.

#### 3.3.3.1 STFT

Espectrogramas baseados na Transformada de Fourier de Curto Termo (STFT, do inglês *Short-Time Fourier Transform*) têm sido amplamente usados em ICCs para reconhecimento de imagética motora [\(23\)](#page-57-0) [\(46\)](#page-58-11), já que estes espectrogramas podem ser utilizados para representar sinais não-estacionários, como os da EEG, no domínio tempo-frequência com um custo computacional baixo, apresentando resoluções de tempo e frequência abaixo de 20Hz aceitáveis [\(46\)](#page-58-11). Portanto, esta ferramenta é útil para obter características das ondas rítmicas *µ* e *β*, que possuem um papel importante durante o reconhecimento da imagética motora [\(24\)](#page-57-1) [\(25\)](#page-57-2) [\(21\)](#page-56-9) [\(23\)](#page-57-0) [\(46\)](#page-58-11).

O desempenho da STFT pode ser afetado pelos seguintes parâmetros [\(47\)](#page-59-0):

- <span id="page-29-1"></span>• A função dd janelamento, como por exemplo, as funções Gaussiana, de Hamming, Hanning, Barthan, Bartlett, Taylor, Blackman, Bohman, retangular e triângular;
- O comprimento e a sobreposição da função de janelamento;
- E o Número de Transformadas Rápidas de Fourier (NFFT, do inglês *Number of Fast Fourier Transform*).

Por este motivo, diferentes conjuntos destes parâmetros foram avaliados, tendo em vista encontrar o melhor conjunto em média para extrair a banda específica de todos os indivíduos. Como em [\(39\)](#page-58-4) bons resultados foram obtidos usando as funções de janelamento Barthan e Gaussiana, estas duas foram utilizadas neste trabalho. O comprimento da janela é determinado a partir de um parâmetro denominado *N<sup>p</sup>* que, de acordo com [\(39\)](#page-58-4), apresenta bons resultados de desempenho com valores de 6 e 8; por isso, ambos os valores foram usados. Portanto, quatro análises deste método usando a STFT foram feitas.

O comprimento da janela das funções e o NFFT podem ser calculados da seguinte maneira [\(39\)](#page-58-4):

$$
L = \frac{T}{N_p} \tag{3.6}
$$

$$
NFFT = max\left\{256, 2^{\log_2 T}\right\},\tag{3.7}
$$

<span id="page-29-0"></span>onde *T* é o período de tempo de cada ensaio de classe "pedalando" ou "descansando", *L* é o comprimento da função de janelamento, e *N<sup>p</sup>* é um parâmetro que determina indiretamente o comprimento da função de janelamento. A STFT pode ser computada no sinal de EGG de acordo com a Equação [3.8](#page-29-0) [\(39\)](#page-58-4).

$$
X(n,k) = \sum_{m=0}^{L-1} x(n+m)w(m)e^{-j\frac{2\pi k}{N}m},
$$
\n(3.8)

onde *x* é o sinal de EEG, *w* é a função de janelamento de comprimento *L*, *x*(*n* + *m*)*w*(*m*) é um segmento de curto termo do sinal de EEG *x* no tempo *n*, *k* é um índice de frequência, *N* é o comprimento da Transformada Rápida de Fourier (FFT, do inglês *Fast Fourier Transform*), e |*X*(*n, k*)| 2 é a STFT. Quando L é grande, a resolução de frequência é melhor, já quando pequeno, há um menor número de médias temporais. Geralmente, *N* ≥ *L* e *N*s

<span id="page-30-2"></span>maiores fornecem mais amostras no domínio da frequência de transformadas de Fourier discretas, sendo possível com elas, localizar com maior precisão a localização e a amplitude de picos [\(39\)](#page-58-4).

Um filtro passa-baixas é utilizado com a frequência superior da banda selecionada, pois como é perceptível na Figura [12,](#page-27-1) as bandas selecionadas com este método seriam muito estreitas para passa-bandas e não carregariam informações de faixas de frequências mais baixas, que são importantes para reconhecimento da imagética motora de pedaladas.

#### <span id="page-30-0"></span>3.3.3.2 CWT

Como a Transformada de Fourier representa um sinal original com um conjunto de funções base, que são funções cíclicas infinitas para todo o eixo temporal, ela não é muito boa para representar sinais finitos e não-periódicos [\(18\)](#page-56-7). É possível usar a STFT para fazer a representação destes sinais, porém, ao utilizar este método, levanta-se a questão de como definir o tamanho da janela, já que janelas pequenas apresentam uma boa resolução temporal, mas resolução de frequência ruim, e janelas grandes apresentam uma resolução da frequência melhor, mas resolução temporal ruim. Essa realização levou ao desenvolvimento da Transformada de Wavelet [\(18\)](#page-56-7).

Ao invés de usar senos e cossenos, a transformada de Wavelet usa funções base finitas, que são cópias redimensionadas e transladadas de uma única forma de onda de comprimento finito chamada Wavelet mãe [\(18\)](#page-56-7). Assim como no caso da Transformada de Fourier, a Transformada de Wavelet representa o sinal original como uma combinação linear das funções base. A análise do sinal é feita usando os coeficientes de Wavelets correspondentes [\(18\)](#page-56-7).

<span id="page-30-1"></span>A CWT foi utilizada por outras pesquisas para encontrar eventos localizados no tempo em um sinal temporal ruidoso [\(48\)](#page-59-1), já que consegue representar bem janelas de curto termo no tempo. Neste trabalho, seria feito o transposto disso para encontrar frequências que se destaquem no período de tempo dos ensaios, definindo assim uma banda de frequência específica para cada indivíduo, de maneira similar à STFT. Também existem alguns outros métodos que utilizam a CWT para encontrar bandas de frequência específicas para ICCs diferentes [\(22\)](#page-56-10). Porém, não foram realizadas análises utilizando a CWT neste trabalho. Mais detalhes sobre a CWT podem ser encontrados em [\(23\)](#page-57-0) e [\(43\)](#page-58-8).

#### <span id="page-31-2"></span>**3.3.4 Coeficientes de Correlação de Pearson**

<span id="page-31-0"></span>O coeficiente de correlação de Pearson entre as variáveis de distribuição bivariada *X* e *Y* pode ser calculado pela Equação [3.9](#page-31-0) [\(49\)](#page-59-2).

$$
\rho(X,Y) = \frac{cov(X,Y)}{\sqrt{var(X)var(Y)}},\tag{3.9}
$$

onde *ρ*(*X, Y* ) é o coeficiente de correlação, *cov*(·*,* ·) é a covariância entre as duas variáveis e *var*(·) é a variância de uma variável. Os coeficientes de correlação de Pearson são em geral uma medida de dependência mais descritiva do que a covariância, pois independe da escala das variáveis analisadas [\(49\)](#page-59-2).

No algoritmo utilizado, como já comentado anteriormente, estes coeficientes de correlação são utilizados. As variáveis relacionadas são a soma das potências de uma frequência de todos os canais de cada ensaio do conjunto de treinamento, que foram adquiridas com a STFT, com o rótulo deste mesmo ensaio [\(35\)](#page-58-0). Ou seja, o método correlaciona a potência de uma frequência com a saída do classificador. Porém, como é feito através da soma das potências de todos os canais, apenas uma banda específica é retirada deste algoritmo, sendo ela aplicada para todos os canais [\(35\)](#page-58-0).

Como condição para utilizar este método, é necessário aplicar algum filtro espacial, de preferência Laplaciano ou bipolar. Entretanto, foi aplicado o filtro de Referência da Média Comum (CAR, do inglês *Common Average Reference*).

Antes de implementar o CAR, um filtro passa-baixas com frequência de corte superior de 40 Hz foi utilizado para atenuar artefatos indesejados. Esta frequência de corte foi escolhida para que houvesse uma boa comparação entre este método e o da restrição de esparsidade.

<span id="page-31-1"></span>O filtro CAR melhora a atividade local no eletrodo *i* ao subtrair a média das amostras de todos os eletrodos de acordo com a Equação [3.10](#page-31-1) [\(18\)](#page-56-7), de forma a remover artefatos globais, ocasionados por interferências externas ou por outros sinais fisiológicos indesejados.

$$
\tilde{\mathbf{s}}_{\mathbf{i}} = \mathbf{s}_{\mathbf{i}} - \frac{1}{N} \sum_{i=1}^{N} \mathbf{s}_{\mathbf{i}},
$$
\n(3.10)

<span id="page-32-1"></span>onde **s**˜**<sup>i</sup>** é o sinal da EEG proveniente do canal *i* depois do filtro espacial ser aplicado, **s<sup>i</sup>** antes do CAR ser aplicado, e *N* é o número de canais utilizados na aquisição de dados.

Seja *X*(*t, c, i*) a amostra *t* da EEG no ensaio *i*, canal *c*, com rótulo *y*(*i*), *C* o número de canais utilizados e o caractere dois pontos (:) denota todo o vetor daquela componente. Aplica-se o algoritmo seguinte.

- 1. *dB*(*f, c, i*) ← logaritmo do espectro de potência de *X*(:*, c, i*) na frequência *f*, *f* variando de 0 a 40Hz
- 2.  $score(f, c) \leftarrow correct(dB(f, c, :), y(:)$
- 3.  $f_{max} \leftarrow argmax_f \sum_{c=1}^{C} score(f, c)$
- 4.  $score^*(f, c) =$  $\int$  *score*(*f, c*) **se** x>0 −*score*(*f, c*) **caso contrário**
- 5.  $fscore(f) \leftarrow \sum_{c=1}^{C} score^*(f, c)$

6. 
$$
f_{max}^* \leftarrow argmax_f score(f)
$$

7. 
$$
f_L \leftarrow f_{max}^*
$$
;  $f_H \leftarrow f_{max}^*$ 

- 8. **enquanto**  $fscore(f_L 1) \geq 0.05fscore(f_{max}^*)$  faça  $f_L \leftarrow f_L 1$
- 9. **enquanto**  $fscore(f_H+1) \geq 0.05fscore(f_{max}^*)$  faça  $f_H \leftarrow f_H+1$
- 10. **retorne** a banda de frequência [*fL, fH*],

onde o espectro de potência no caso deste projeto foi calculado através da STFT, *f<sup>L</sup>* é a frequência do limite inferior da banda e *f<sup>H</sup>* do superior. Os parâmetros da STFT foram o tipo de janela Hamming, com um tamanho de 1/4 do ensaio, com superposição de 50% e número de transformadas discretas padrão de 256 para estes sinais. Observa-se que, como já foi comentado, apenas uma banda é formada para todos os canais.

#### <span id="page-32-0"></span>**3.4 Extração de características**

Depois de filtrar os dados da EEG, o método Riemanniano [\(36\)](#page-58-1) é usado para ambos os estágios de calibração e validação para computar as características espaciais do sinal.

<span id="page-33-2"></span><span id="page-33-1"></span>Figura 14 – Representação do coletor M e um plano tangente correspondente em três dimensões feito a partir de um ponto **Cref**. As funções *Log***<sup>C</sup>ref** (·) e *Exp***<sup>C</sup>ref** (·) são equivalentes às Equações [3.14](#page-34-0) e [3.15,](#page-34-1) respectivamente

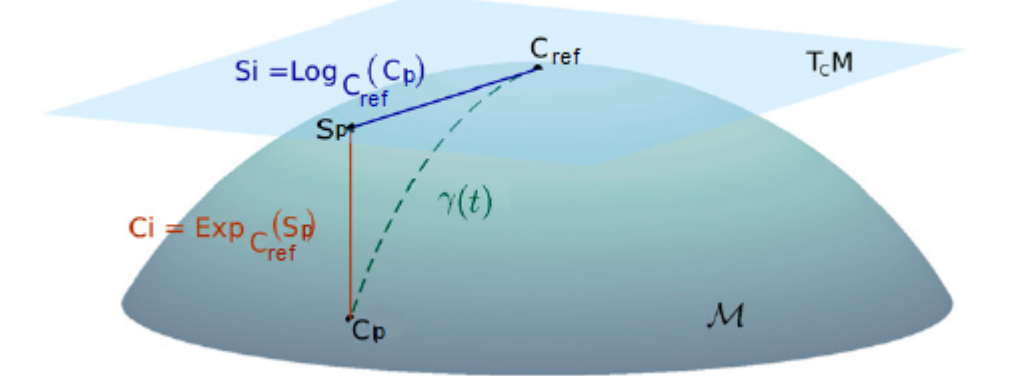

Fonte: Adaptado de [Barachant et al.\(36\)](#page-58-1), [\(2013\)](#page-58-1).

<span id="page-33-0"></span>Estas características são matrizes de covariância amostrais **C<sup>p</sup>** vetorizadas que medem a interdependência entre os canais em um ensaio *p* as quais podem ser calculadas de acordo com a Equação [3.11.](#page-33-0)

$$
\mathbf{C}_{\mathbf{p}} = \frac{1}{n-1} \mathbf{X}_{\mathbf{p}} \mathbf{X}_{\mathbf{p}}^{\mathbf{T}},\tag{3.11}
$$

onde **X<sup>p</sup>** ∈ R*E*×*<sup>n</sup>* é um ensaio filtrado que corresponde à classe do rótulo *yp*, com classes "descansando" (*c*1) e "pedalando" (*c*2), *p* é o número de ensaios, *E* é o número de canais de EEG, *n* é a duração dos ensaios em número de amostras e  $C_p \in \mathbb{R}^{E \times E}$ .

Porém, como a distribuição deste vetor não é Gaussiana, ele não é ideal para ser utilizado no classificador desta ICC, tal como será comentado na seção de classificação deste capítulo. O espaço das matrizes  $\mathbf{C_p} \in \mathbb{R}^{E \times E}$  forma o coletor diferenciável  $\mathcal{M}$  de  $E(E+1)/2$  dimensões. A manipulação correta destas matrizes para que seja possível modificar suas distribuições deve ser feita através da geometria de Riemann [\(36\)](#page-58-1). Para isto, é necessário definir um plano tangencial, formado de um ponto **Cref** em M e fazer projeções de uma superfície para a outra, como mostra a Figura [14.](#page-33-1)

Existem diversas escolhas de valores para **Cref**, já que é um parâmetro livre, mas como proposto em [\(36\)](#page-58-1), uma boa escolha é utilizar o valor da média geométrica das distâncias Riemannianas das *P* matrizes de covariância amostrais **Cp**. Já que como apontado em [\(50\)](#page-59-3), usar o valor da média geométrica gera uma aproximação local melhor de M. As <span id="page-34-5"></span><span id="page-34-2"></span>distâncias Riemannianas e a média geométrica podem ser calculadas de acordo com as Equações [3.12](#page-34-2) e [3.13,](#page-34-3) respectivamente.

$$
\delta_R \left( \mathbf{C}_{\mathbf{p}}, \mathbf{C}_{\mathbf{ref}} \right) = ||log \left( \mathbf{C}_{\mathbf{ref}}^{-1}, \mathbf{C}_{\mathbf{p}} \right)||_F = \left[ \sum_{i=1}^{E} log^2 \lambda_i \right]^{1/2}
$$
(3.12)

$$
\mathfrak{G}\Big(\mathbf{C}_1,\cdots,\mathbf{C}_{\mathbf{P}}\Big) = argmin_{C_{ref}} \sum_{p=1}^{P} \delta_R^2 \Big(\mathbf{C}_{\mathbf{p}},\mathbf{C}_{\mathbf{ref}}\Big),\tag{3.13}
$$

<span id="page-34-3"></span>onde  $\{\lambda_i\}_{i=1}^E$  são os autovalores da multiplicação matricial  $\mathbf{C_{ref}}^{-1}\mathbf{C_p}$ . Porém, um método computacionalmente mais eficiente pode ser usado para calcular a média geométrica [\(36\)](#page-58-1) através de um algoritmo iterativo, que consiste na projeção do conjunto  $\{\mathbf{C}_{\mathbf{p}}\}_{p=1}^P$  no plano tangencial criado de um ponto inicial  $C_{ref}^{(1)}$ , que é o cálculo da média aritmética  $\overline{S_{p}}$  destas projeções e projeta-se então  $\overline{S_{\bf p}}$  no coletor  ${\cal M}$  para ser o novo ponto de referência  $\bf C^{(2)}_{\bf ref}$ **ref** para a criação de outro plano tangencial na próxima iteração, repetindo este processo até que a média aritmética seja menor que um valor  $\epsilon$  desejado. Vale ressaltar que para clarificação, os superíndices entre parênteses representam a iteração *t* do algoritmo.

<span id="page-34-0"></span>As matrizes de covariância  $\{C_p\}_{p=1}^P$  podem ser projetadas no plano tangente pela Equação [3.14,](#page-34-0) enquanto a operação inversa que projeta um elemento do espaço tangente de volta para o coletor M é definida pela Equação [3.15](#page-34-1) [\(36\)](#page-58-1).

$$
\mathbf{S}_{\mathbf{p}} = logm \left( \mathbf{C}_{\mathbf{ref}}^{-1/2} \mathbf{C}_{\mathbf{p}} \mathbf{C}_{\mathbf{ref}}^{-1/2} \right)
$$
 (3.14)

$$
\mathbf{C}_{\mathbf{p}} = expm\left(\mathbf{C}_{\mathbf{ref}}^{-1/2}\mathbf{S}_{\mathbf{p}}\mathbf{C}_{\mathbf{ref}}^{-1/2}\right),\tag{3.15}
$$

<span id="page-34-1"></span>onde **S<sup>p</sup>** é o vetor tangente, *logm*(·) denota o logaritmo de uma matriz, e *expm*(·) denota a exponencial de uma matriz [\(51\)](#page-59-4).

<span id="page-34-4"></span>O valor usado como ponto inicial de **Cref** para o cálculo iterativo do algoritmo é a média aritmética de  $\{C_p\}_{p=1}^P$ , como mostrado na Equação [3.16](#page-34-4) [\(36\)](#page-58-1).

$$
\mathbf{C}_{\mathbf{ref}}^{(1)} = \mathfrak{U}(\mathbf{C}_1, \cdots, \mathbf{C}_{\mathbf{P}}) = \frac{1}{P} \sum_{p=1}^{P} \mathbf{C}_{\mathbf{p}}
$$
(3.16)

<span id="page-35-1"></span>O algoritmo resume-se a [\(36\)](#page-58-1):

1. Inicializa  $\mathbf{C}_{\text{ref}}^{(1)} = \frac{1}{F}$  $\frac{1}{P} \sum_{p=1}^{P} \mathbf{C_p}$ 

2. **repita**

a) 
$$
\overline{\mathbf{S}} = \frac{1}{P} \sum_{p=1}^{P} logm_{\mathbf{C}_{\text{ref}}^{(t)}} \left( \mathbf{C}_{\text{ref}}^{-1/2} \mathbf{C}_{\text{p}} \mathbf{C}_{\text{ref}}^{-1/2} \right)
$$
  
b) 
$$
\mathbf{C}_{\text{ref}}^{(t+1)} = expm_{\mathbf{C}_{\text{ref}}^{(t)}} \left( \mathbf{C}_{\text{ref}}^{-1/2} \mathbf{S}_{\text{p}} \mathbf{C}_{\text{ref}}^{-1/2} \right)
$$

- 3. **até que**  $\|\overline{\mathbf{S}}\|_F < \epsilon$
- 4. **retorne**  $C_{ref}^{(t+1)}$ ,

onde o subíndice **C** (**t**) **ref** nos mapeamentos representa que o **Cref** utilizado no cálculo é correspondente ao da iteração *t*. Finalmente, a matriz de projeção **Cref** final é obtida, a qual é utilizada tanto no estágio de calibração quanto no de validação, para projetar as matrizes de covariância $\{\mathbf{C}_{\mathbf{p}}\}_{p=1}^P$ no espaço tangente.

Estas matrizes de covariância projetadas no plano tangente **S<sup>p</sup>** podem ser usadas como características no classificador, considerando o seguinte operador de meia-vetorização modificado que empilha, com o peso apropriado, a parte triangular superior de **S<sup>p</sup>** em um vetor coluna de tamanho (*E* + 1)*E/*2 × 1, como mostra a Equação [3.17.](#page-35-0) Um coeficiente de √  $\sqrt{2}$  é aplicado nos elementos não diagonais de  $S_p$  para conservar a igualdade das normas  $||S_{\bf p}||_F = ||vect(S_{\bf p})||_2.$ 

<span id="page-35-0"></span>
$$
vect(\mathbf{S}_{\mathbf{p}}) = [S_{p1,1}; \sqrt{2}S_{p1,2}S_{p2,2}; \sqrt{2}S_{p1,3}; \sqrt{2}S_{p2,3}; \cdots; S_{pE,E}]
$$
(3.17)

Abaixo, o pseudo-algoritmo Riemanniano é apresentado, o qual utiliza as funções *covariances*, *meancovariances* e *T angentspace*, disponíveis em [\(52\)](#page-59-5), sendo que as mesmas notações desta seção ainda são adotadas.

- 1. Seja **A<sup>E</sup>***,***n***,***<sup>p</sup>** e **B<sup>E</sup>***,***n***,***<sup>p</sup>** os conjuntos de treinamento e validação, respectivamente.
- 2. **X<sup>E</sup>***,***n***,***<sup>p</sup>** e **Y<sup>E</sup>***,***n***,***<sup>p</sup>** são os sinais filtrados da EEG dos conjuntos de treinamento e validação, respectivamente.
- 3.  $C_{\text{train}} = covariances(\mathbf{X});$
- <span id="page-36-3"></span>4. **Cref** = *meancovariances*(**Ctrain***,* 0 *riemann*<sup>0</sup> ); Computando a média Riemanniana
- 5. **Trainingset** =  $Tangentspace(\mathbf{C}_{\text{train}}, \mathbf{C}_{\text{ref}})^T$ ; Extração de característica espacial
- 6.  $C_{\text{validation}} = covariances(Y);$
- 7. **Validationset** =  $Tangentspace(\mathbf{C}_{\text{validation}}, \mathbf{C}_{\text{ref}})^T$ ; Extração de característica espacial

#### <span id="page-36-0"></span>**3.5 Seleção de características**

Os vetores de características do conjunto de treinamento são analisados para encontrar um vetor de pesos que selecione um subconjunto destas características que minimiza o erro de classificação. O método de Análise de Componentes Vizinhas (NCA, do inglês *Neighborhood Component Analysis*) é utilizado para fazer isso através da resolução de um problema de otimização para maximizar a exatidão do sistema usando o método de *leave-one-out* com o conjunto de treinamento [\(53\)](#page-59-6) [\(54\)](#page-59-7). Como a exatidão real deste método não é diferenciável e precisa ser feita uma otimização, é utilizada uma aproximação efetiva desta função [\(53\)](#page-59-6).

<span id="page-36-1"></span>Seja  $T = \{(x_1, y_1), (x_2, y_2), \cdots, (x_i, y_i), \cdots, (x_n, y_n)\}\)$ o conjunto de treinamento, onde  $n$  é o total de ensaios, e *x<sup>i</sup>* é um vetor de características *d*-dimensional com rótulo de classe  $y_i \in \{1, 2, \dots, C\}$ . A distância de Mahalanobis *d* entre os pontos  $x_i \in x_j$  dos ensaios *i* e *j* é dada pela Equação [3.18](#page-36-1) [\(54\)](#page-59-7).

$$
d(x_i, x_j) = (x_i - x_j)^T W^T W (x_i - x_j), \tag{3.18}
$$

<span id="page-36-2"></span>onde *W* é uma matriz de transformação. Se *W* é uma matriz diagonal, a Equação [3.18](#page-36-1) pode ser apresentada como mostrado na Equação [3.19](#page-36-2) [\(53\)](#page-59-6).

$$
d(x_i, x_j) = \sum_{l=1}^{d} w_l^{2} |(x_{il} - x_{jl})|,
$$
\n(3.19)

onde *w<sup>l</sup>* é o peso associado com a *l*-ésima característica. Cada ponto *x<sup>i</sup>* seleciona outro ponto *x<sup>j</sup>* como ponto de referência com probabilidade *pij* para ser classificado como ele. <span id="page-37-4"></span><span id="page-37-0"></span>Esta probabilidade pode ser calculada pela Equação [3.20](#page-37-0) [\(53\)](#page-59-6).

$$
p_{ij} = \frac{exp[-d(x_i, x_j)]\sigma}{\sum_{k \neq i} exp[-d(x_i, x_k)]/\sigma}, p_{ii} = 0,
$$
\n(3.20)

onde *σ* é a largura do kernel, o que é um parâmetro de entrada que influencia na probabilidade de cada um dos pontos ser selecionado como ponto de referência. Se  $\sigma \to 0$ , apenas o vizinho mais próximo da amostra em questão pode ser selecionado como ponto de referência, enquanto para  $\sigma \to \infty$  todos os pontos têm a mesma chance de serem selecionados como referência, com exceção do ponto em que está sendo analisado em questão. Seguindo esta definição, a probabilidade de um ponto *x<sup>i</sup>* ser corretamente classificado é dada pela Equação [3.21](#page-37-1) [\(53\)](#page-59-6).

$$
p_i = \sum_j y_{ij} p_{ij},\tag{3.21}
$$

<span id="page-37-2"></span><span id="page-37-1"></span>onde  $y_{ij} = 1$  se e somente se  $y_i = y_j$ , ou seja, se o ponto de referência  $x_j$  selecionado com probabilidade *pij* for da mesma classe que o ponto *x<sup>i</sup>* que está sendo classificado. Portanto, a exatidão aproximada da validação cruzada do método de *leave-one-out* pode ser escrita como mostrado na Equação [3.22](#page-37-2) [\(53\)](#page-59-6).

$$
f(\mathbf{W}) = \sum_{i} \sum_{j} y_{ij} p_{ij} - \lambda \sum_{l=1}^{d} w_{l}^{2}
$$
 (3.22)

<span id="page-37-3"></span>Note que para *σ* → ∞, *f*(**W**) é a acurácia de classificação verdadeira do método *leave-oneout*. Para fazer a seleção de características e aliviar o *overfitting*, um termo de regularização é introduzido, como mostra a Equação [3.23](#page-37-3) [\(53\)](#page-59-6).

$$
f(\mathbf{W}) = \sum_{i} \sum_{j} y_{ij} p_{ij} - \lambda \sum_{l=1}^{d} w_{l}^{2},
$$
\n(3.23)

onde *λ* é um parâmetro de regularização positivo que pode ser ajustado através da validação cruzada. O coeficiente 1*/N* é negligenciado, já que acaba causando apenas uma mudança em *λ*.

<span id="page-38-4"></span><span id="page-38-1"></span>Então, a derivada desta função em relação a *w<sup>l</sup>* é dada pela Equação [3.24](#page-38-1) [\(53\)](#page-59-6).

$$
\frac{\partial f(\mathbf{W})}{\partial w_l} = 2\left(\frac{1}{\sigma} \sum_i \left( p_i \sum_{j \neq i} p_{ij} |(x_{il} - x_{jl})| - \sum_j y_{ij} p_{ij} |(x_{il} - x_{jl})| \right) - \lambda \right) w_l \tag{3.24}
$$

O algoritmo usa esta função para determinar a direção em que o vetor de pesos **w** deve ser ajustado. Passos de tamanhos variáveis são tomados iterativamente até que o passo de uma iteração esteja variando muito pouco a exatidão do sistema. Mais detalhes sobre o algoritmo de otimização do NCA podem ser consultados em [\(53\)](#page-59-6).

#### <span id="page-38-0"></span>**3.6 Classificação**

Uma Análise Discriminante Linear (LDA, do inglês *Linear Discriminant Analysis*) foi usada para discriminar ambas as classes de "descansando" e "pedalando".

<span id="page-38-2"></span>Esta é uma técnica popular para classificar dados de ICC, já que é um classificador binário que projeta o vetor de entrada **x** *p*-dimensional em um hiperplano que divide o espaço de entrada em dois meio-espaços: cada meio-espaço representa uma classe, onde a classe "pedalando" seria +1 e a "descansando" seria −1. A fronteira de decisão é dada pela Equação [3.25](#page-38-2) [\(18\)](#page-56-7).

$$
g(\mathbf{x}) = \mathbf{w}^T \mathbf{x} + w_0 = 0 \tag{3.25}
$$

A fronteira entre as duas classes é então caracterizada pelo vetor normal do hiperplano **w** e o limiar *w*0, que são determinados do conjunto de treinamento rotulado.

<span id="page-38-3"></span>Dado um novo vetor de entrada  $\mathbf{x} \in X^p$ , a classificação é feita através da Equação [3.26.](#page-38-3)

$$
y = \sinal(\mathbf{w}^T \mathbf{x} + w_0) \tag{3.26}
$$

Que define que  $y = -1$  se  $\mathbf{w}^T \mathbf{x} + w_0$  for negativo e  $y = +1$  se  $\mathbf{w}^T \mathbf{x} + w_0$  for positivo ou nulo, como ilustrado pela Figura [15.](#page-39-0)

<span id="page-39-2"></span><span id="page-39-0"></span>Figura 15 – Classificação binária. Na imagem do gráfico à esquerda está ilustrado o problema de classificação binária para um conjunto de dados com duas dimensões. Os círculos brancos representam os dados de treinamento das classes +1, e os preenchidos mais escuros representam as classes de treinamento -1. O objetivo é determinar se os novos dados, representados pelos círculos cinzas, pertencem à classe +1 ou -1. Na imagem à direita, um classificador binário como o LDA é usado para estimar um hiperplano, que no caso de duas dimensões é uma reta, que separa os dados do conjunto de treinamento em duas classes. Este hiperplano é determinado pela equação *g*(**x**) = 0. Os dados novos são então classificados, dependendo de que lado do hiperplano eles estão

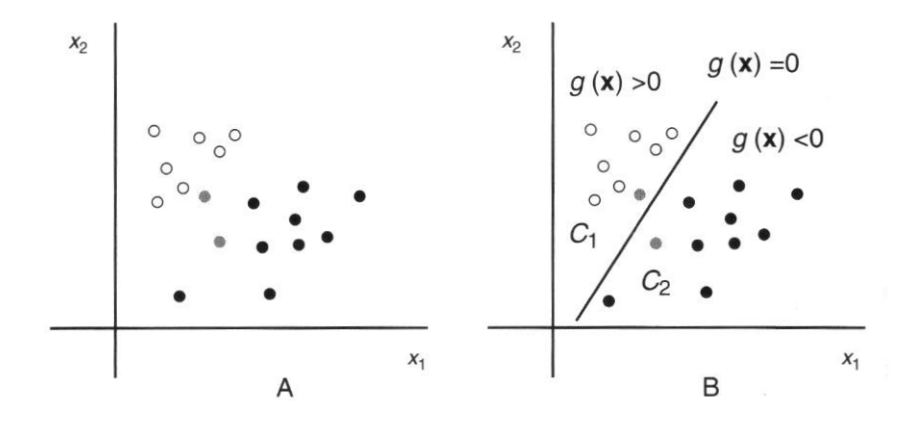

Fonte: [Rao\(18\)](#page-56-7), [\(2013\)](#page-56-7).

Para computar **w**, a LDA assume que as distribuições condicionais da classe  $P(\mathbf{x}|c=1)$  e *P*(**x**|*c* = 2) são distribuições normais com média *µ***<sup>c</sup>** e covariância Σ*<sup>c</sup>* para *c* ∈ {1*,* 2}. Pode ser mostrado que a estratégia ótima de classificação é definir entradas para a primeira classe se  $log[P(\mathbf{x}|c=1)/P(\mathbf{x}|c=2)]$  estiver acima de um limiar, e o mesmo para a segunda classe se abaixo deste limiar. Isso é devido a que as duas distribuições são assumidamente Gaussianas, o que faz com que tudo se resuma à comparação abaixo [\(18\)](#page-56-7).

$$
(\mathbf{x} - \mu_1)^T \Sigma_1^{-1} (\mathbf{x} - \mu_1) - (\mathbf{x} - \mu_2)^T \Sigma_2^{-1} (\mathbf{x} - \mu_2) > K,
$$
\n(3.27)

<span id="page-39-1"></span>onde *K* é o limiar. Se for assumido que as covariâncias das classes são iguais, ou seja,  $\Sigma_1 = \Sigma_2 = \Sigma$  e tem posto completo, o critério de classificação é obtido pela Equação [3.28](#page-39-1) [\(18\)](#page-56-7).

$$
\mathbf{w}^T \mathbf{x} > k, on d e \mathbf{w} = \Sigma^{-1} (\mu_1 - \mu_2)
$$
\n(3.28)

O limiar *k* é muitas vezes definido como se estivesse no meio da projeção da média das

<span id="page-40-3"></span><span id="page-40-2"></span>Figura 16 – No classificador LDA, os dados para as duas classes são modelados como se fossem gerados por duas Gaussianas, cada uma com sua própria média e covariância. A imagem ilustra estas duas Gaussianas como elipses tracejadas em torno do conjunto dos dados bidimensionais. As cruzes representam uma classe, enquanto dos círculos representam outra. As projeções destes dados em um vetor **w** são ilustrados como cruzes ou círculos menores. A LDA encontra um vetor **w** que maximiza a distância entre as médias *m*<sup>1</sup> e *m*<sup>2</sup> dos dados projetados enquanto minimiza a variância dentro das classes. Este **w** é normal ao hiperplano de separação, que é a reta entre as elipses

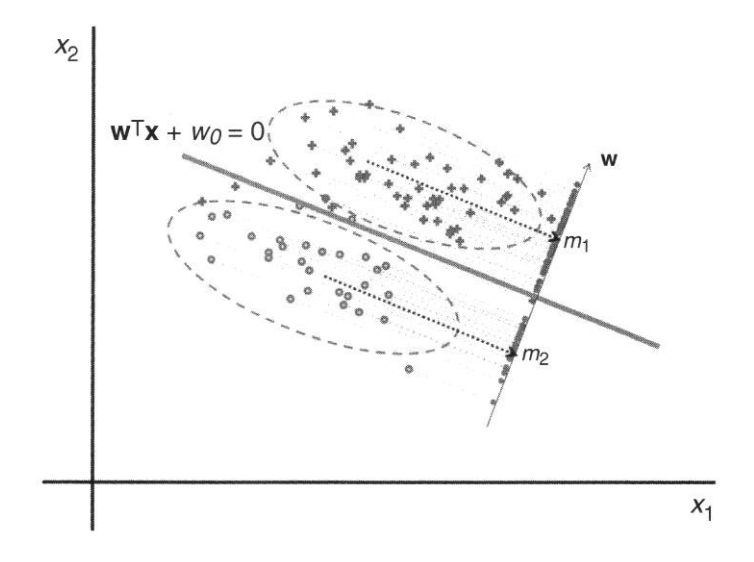

Fonte: [Rao\(18\)](#page-56-7), [\(2013\)](#page-56-7).

<span id="page-40-1"></span>duas classes, como representado pela Equação [3.29](#page-40-1) [\(18\)](#page-56-7).

$$
k = \mathbf{w}^T (\mu_1 + \mu_2)/2 \tag{3.29}
$$

Para o **w** escolhido na Equação [3.28,](#page-39-1) define-se uma fronteira de decisão que maximiza a distância entre as médias  $m_1$  e  $m_2$  dos dados projetados  $\tilde{y} = \mathbf{w}^T \mathbf{x}$  para cada classe enquanto minimizando a variância dentro das classes dos dados projetados, como mostra a Figura [16.](#page-40-2) Mais detalhes podem ser encontrados em [\(55\)](#page-59-8).

<span id="page-40-0"></span>O LDA tem sido um classificador popular em pesquisas de ICC por ser simples de implementar e computacionalmente rápido o suficiente para uso *online*. Em geral, este classificador tem mostrado resultados promissores em outras pesquisas usando ICCs baseadas em EEG para reconhecer tarefas motoras reais ou imaginadas [\(56\)](#page-59-9), mesmo apesar da forte suposições feitas na sua derivação [\(18\)](#page-56-7). Fatores como distribuições de dados não-Gaussianos, dados fora do padrão e ruídos podem afetar adversamente seu desempenho [\(57\)](#page-59-10).

#### <span id="page-41-3"></span>**3.7 Pós-processamento e Realimentação**

Quando a ICC for usada para reabilitação, o pós-processamento converte a saída do classificador em um sinal para fazer o pedal motorizado rotacionar quando existe uma sinalização verde na tela e o indivíduo conseguir fazer a máquina entender que ele está realizando a IM de pedaladas. O pedal se movendo seria a realimentação ao usuário.

Porém, no sistema utilizado neste trabalho, não houve pós-processamento, e a saída da ICC foi apenas o resultado das classificações para análise. Ou seja, os indivíduos não tiveram qualquer realimentação durante a coleta dos dados, de forma que os dados utilizados da análise fossem mais naturais e os indivíduos não forçassem uma adaptação da IM para obter melhores classificações.

#### <span id="page-41-0"></span>**3.8 Avaliação**

<span id="page-41-1"></span>O desempenho das ICCs com os diferentes métodos de pré-processamento foi medido através da exatidão, do Kappa, da taxa de verdadeiros positivos (TVP), e da taxa de falsos positivos (TFP) [\(58\)](#page-59-11). A TVP e a TFP foram calculadas usando as Equações [3.30](#page-41-1) e [3.31.](#page-41-2)

$$
TVP = \frac{VP}{VP + FN},\tag{3.30}
$$

<span id="page-41-2"></span>onde *T V P* é a taxa de verdadeiros positivos, que neste trabalho é a parcela de ensaios avaliados que foram classificados como "pedalando" e foram corretamente classificados. *V P* é o número de verdadeiros positivos, que é o número de ensaios da classe "pedalando" que foram corretamente classificados, e *F N* é o número de falsos negativos, que é o número de ensaios da classe "descansando" que não foram corretamente classificados.

$$
TFP = \frac{FP}{FP + VN},\tag{3.31}
$$

onde *T F P* é a taxa de falsos positivos, que neste trabalho é a parcela de ensaios avaliados que foram classificados como "descansando", mas que são na verdade da classe com rótulo "pedalando". *F P* é o número de falsos positivos, que é o número de ensaios da classe "pedalando" que não foram corretamente classificados, e *V N* é o número de verdadeiros <span id="page-42-1"></span>negativos, que é o número de ensaios da classe "descansando" e que foram corretamente classificados.

Além disso, dois testes não paramétricos, de Friedman e dos postos sinalizados de Wilcoxon, foram utilizados para obter uma comparação estatística entre os resultados. Estes testes serão brevemente descritos e resumidos adiante.

#### <span id="page-42-0"></span>**3.8.1 Teste de Friedman**

O teste de Friedman é um teste estatístico não-paramétrico desenvolvido por Milton Friedman [\(59\)](#page-59-12) [\(60\)](#page-60-0) [\(61\)](#page-60-1). O teste é correspondente à análise de variância (ANOVA do inglês, ANalysis Of VAriance) de uma via com medidas repetidas. Ele é usado para detectar diferenças nos tratamentos sobre várias tentativas de testes, ou seja, ver se existem diferenças estatísticas entre uma maneira de tratar um conjunto de dados e outra maneira. O procedimento envolve fazer a classificação em postos de cada linha de uma matriz, que é um vetor de dados medidos da mesma fonte de maneiras diferentes, e então considerar os valores dos postos por colunas.

Exemplos clássicos de uso deste teste são para responder às perguntas:

- Cada um dos *n* alunos recebeu nota do mesmo trabalho que cada um fez de *k* diferentes professores. Algum dos professores avalia de maneira diferente os alunos?
- Cada um dos *n* juízes de vinhos deram nota para *k* diferentes vinhos. Existe algum dos *k* vinhos que tirou uma nota consistentemente maior que os outros?
- Cada um dos *n* soldadores usam *k* tochas de soldagem, e as soldas feitas foram avaliadas na qualidade. Alguma das *k* tochas produz solda consistentemente melhor ou pior?

No caso dos diferentes métodos de pré-processamentos utilizados, consideram-se *n* conjuntos de dados, que são os conjuntos de validação de cada indivíduo, e *k* saídas do classificador para avaliar. A avaliação ocorre como descrito abaixo [\(58\)](#page-59-11).

• A cada método de pré-processamento é dado um posto para cada conjunto de dados separadamente de acordo com a medida de desempenho *Kappa* em ordem ascendente, do método com melhor desempenho para o pior. Então, para o conjunto

de dados  $S_i$ , o método  $f_i$  tal que  $Kappa_{ij} > (Kappa_{ij} \forall j', j, j' \in \{1, 2, \dots, k\}, j \neq j'$ , é classificado como primeiro. No caso de um empate de *d* métodos logo após o posto *k*, concede-se o posto de  $[(r+1) + (r+2) + \cdots + (r+d)]/d$  para cada um dos empatados.

- Seja *Rij* o posto do método *f<sup>i</sup>* no conjunto de dados *S<sup>i</sup>* . Computam-se os valores abaixo.
	- **–** O posto médio do método *f<sup>i</sup>* de todos os conjuntos de dados é obtido pela Equação [3.32](#page-43-0)

<span id="page-43-1"></span><span id="page-43-0"></span>
$$
\overline{R}_j = \frac{1}{n} \sum_{i=1}^n R_{ij} \tag{3.32}
$$

**–** A média sobre todos os postos pela Equação [3.33](#page-43-1)

$$
\overline{R} = \frac{1}{nk} \sum_{i=1}^{n} \sum_{j=1}^{k} R_{ij}
$$
 (3.33)

<span id="page-43-2"></span>**–** A "soma de quadrados total" denotando a variação nos postos pela Equação [3.34](#page-43-2)

$$
SS_{total} = n \sum_{j=1}^{k} (R_{ij} - \overline{R})^2
$$
 (3.34)

<span id="page-43-3"></span>**–** A "soma de quadrados dos erros" denotando a variação dos erros pela Equação [3.35](#page-43-3)

$$
SS_{error} = \frac{1}{n(k-1)} \sum_{i=1}^{n} \sum_{j=1}^{k} (R_{ij} - \overline{R})^2
$$
 (3.35)

<span id="page-43-4"></span>• O teste estatístico, também chamado de estatística Friedman, é calculado pela Equação [3.36.](#page-43-4)

$$
\chi_F^2 = \frac{SS_{total}}{SS_{error}}\tag{3.36}
$$

- De acordo com a hipótese nula, que diz que todos os métodos são equivalentes no desempenho, então os postos em média devem ser iguais, sendo que o  $\chi^2_F$  segue uma distribuição *χ* 2 com *k* − 1 graus de liberdade para um *n* grande, geralmente maior que 15, e *k* grande, geralmente maior que 5.
- $\bullet$  Portanto, caso  $n$  e  $k$  sejam grandes,  $\chi^2_F$  pode ser extraído de uma tabela para distribuições  $\chi^2$ . Um valor *p*, significando  $P(\chi^2_{k-1} \geq \chi^2_{F})$ , é obtido e, se for menor que o valor crítico do nível de significância desejado, a hipótese nula pode ser rejeitada.
- No caso de *n* e *k* menores, a aproximação *χ* 2 é imprecisa e uma tabela é recomendada para tabelas de valores  $\chi_F^2$  aproximados especificamente para o teste de Friedman.

<span id="page-44-2"></span>Neste trabalho foi utilizado o valor *p* = 0*,* 05, *n* coincide com o número de indivíduos e *k* é o número de métodos. Ambas as tabelas referidas para encontrar valores de  $\chi^2_F$  podem ser encontradas em [\(58\)](#page-59-11).

#### <span id="page-44-0"></span>**3.8.2 Teste dos postos sinalizados de Wilcoxon**

O teste dos postos sinalizados de Wilcoxon é um teste de hipóteses não-paramétrico utilizado quando se deseja comparar duas amostras relacionadas, amostras emparelhadas ou medidas repetidas em uma única amostra para avaliar se os postos médios populacionais diferem. Este teste pode determinar se duas amostras dependentes foram selecionadas a partir de populações que têm a mesma distribuição.

Sejam  $f_1$  e  $f_2$  sistemas com métodos de pré-processamento diferentes e  $Kappa(f_1)$  e *Kappa*(*f*2) as medidas de seus desempenhos. O procedimento para o teste é como segue [\(58\)](#page-59-11):

- Para cada ensaio *i*, *i* ∈ {1*,* 2*,* · · · *, n*}, calcula-se a diferença entre as medidas de desempenho dos dois classificadores  $d_i = Kappa(f_2) - Kappa(f_1)$ , onde o subescrito *i* denota a quantidade correspondente para o *i*-ésimo ensaio.
- Classifica-se um posto para todos os valores absolutos de *d<sup>i</sup>* . No caso de empates, designa-se a média dos postos para cada *d<sup>i</sup>* empatado.
- <span id="page-44-1"></span>• Depois, é feito o cálculo das seguintes somas de postos representados pelas Equações [3.37](#page-44-1) e [3.41.](#page-45-0) Ressalta-se que o *Se* destas equações é uma função que vale 1 para caso a condição dentro dos parênteses à sua direita seja verdadeira e 0 caso contrário.

$$
W_{s1} = \sum_{i=1}^{n} Se(d_i > 0)posto(d_i)
$$
\n(3.37)

$$
W_{s2} = \sum_{i=1}^{n} Se(d_i < 0)posto(d_i) \tag{3.38}
$$

- Assumindo que existam *r* diferenças de valores que são zero, existem duas maneiras de abordar este problema. A primeira é ignorar estas diferenças, sendo que neste caso *n* se torna *n*−*r*. Outra maneira é dividir os postos destas *r* diferenças entre *W<sup>s</sup>*<sup>1</sup> e *W<sup>s</sup>*<sup>2</sup> igualmente. Se *r* for ímpar, apenas ignora-se uma das diferenças, tornando *n* em *n* − 1.
- Depois, uma estatística  $T_{wilcox}$  é calculada como  $T_{wilcox} = min(W_{s1}, W_{s2})$ .
- No caso de *n* menor ou igual a 25, os valores críticos exatos de *T* podem ser conferidos em tabelas para verificar se a hipótese nula pode ser rejeitada.
- <span id="page-45-1"></span>• Para *n* grande, a distribuição *Twilcox* pode ser aproximada normalmente. Em seguida, computa-se a seguinte estatística *z* pela Equação [3.39.](#page-45-1)

$$
z_{wilcox} = \frac{T_{wilcox} - \mu_{T_{wilcox}}}{\sigma_{T_{wilcox}}},\tag{3.39}
$$

onde *µ<sup>T</sup>wilcox* é a média da aproximação normal da distribuição *Twilcox* quando a hipótese nula é assegurada:

$$
\mu_{T_{wilcox}} = \frac{n(n+1)}{4},\tag{3.40}
$$

<span id="page-45-0"></span>e *σ<sup>T</sup>wilcox* é o desvio padrão de *Twilcox* normalmente aproximado quando a hipótese nula é assegurada:

$$
\sigma_{T_{wilcox}} = \sqrt{\frac{n(n+1)(2n+1)}{24}}\tag{3.41}
$$

- Depois, verifica-se a tabela para distribuição normal para ver se a hipótese nula pode ser rejeitada para o nível de significância desejado.
- Em ambos os casos, *n* pequeno ou grande, a hipótese nula é rejeitada se *Twilcox* for menor que os valores críticos listados por *n* e o nível apropriado de significância considerada no teste nas respectivas tabelas.

Para o nível de significância *p* = 0*,* 05 utilizado neste trabalho, o valor de *n* varia dependendo de como tratar as diferenças iguais a zero, mas se aproxima do número de ensaios de validação.

Neste capítulo, foram detalhados o processo de aquisição de dados, a seleção dos dados dos ensaios, a implementação do filtro, os diferentes métodos de seleção de bandas para o filtro, o método Riemmaniano para extração de características, a classificação dos dados utilizando a LDA e o método de avaliação do desempenho do sistema.

No capítulo seguinte, os resultados dos diferentes métodos de pré-processamento são apresentados.

### <span id="page-46-0"></span>**4 RESULTADOS**

As análises estatísticas do desempenho das ICCs utilizando os métodos discutidos no capítulo anterior serão descritas nas seções seguintes. O Quadro 1 apresenta as informações sobre os indivíduos analisados.

| Indivíduo | Gênero    | Sofreu AVC |
|-----------|-----------|------------|
|           | Masculino | Não        |
| 2         | Feminino  | Sim        |
| 3         | Feminino  | Sim        |
| 4         | Masculino | Não        |
| 5         | Feminino  | Não        |
| 6         | Masculino | Não        |
| 7         | Masculino | Não        |
| 8         | Masculino | Não        |
| 9         | Masculino | Não        |
| 10        | Masculino | Não        |

Quadro 1 – Informações de cada indivíduo analisado

<span id="page-46-1"></span>Fonte: Produção do próprio autor.

#### **4.1 Filtros de bandas fixas**

<span id="page-46-2"></span>A Tabela [1](#page-46-2) resume o desempenho da ICC utilizando o filtro passa-banda de 0 a 30 Hz.

Tabela 1 – Desempenho com filtro de banda fixa de 0 a 30 Hz

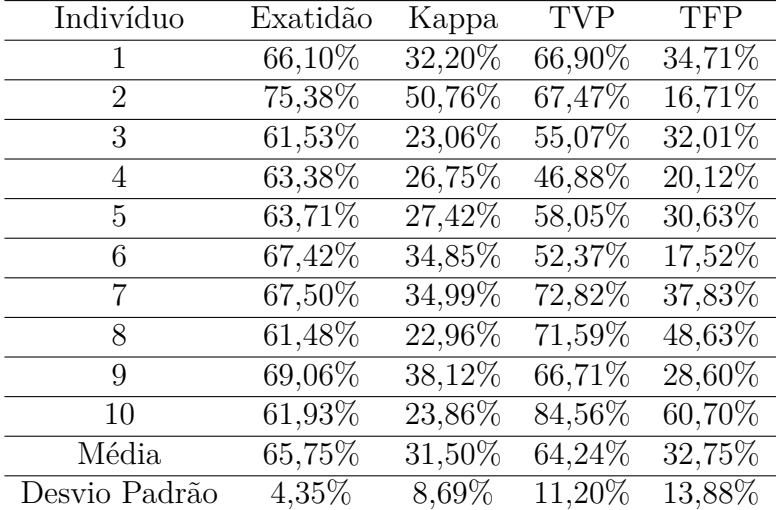

Fonte: Produção do próprio autor.

A Tabela [2](#page-47-1) resume o desempenho da ICC utilizando apenas o filtro de banda fixa de 0,1 a 30 Hz na parte de pré-processamento. É possível notar que a componente de corrente

<span id="page-47-3"></span><span id="page-47-1"></span>contínua (CC) quase não fez diferença alguma na análise, o que é uma consequência das características extraídas, que consideram a covariância entre os canais, e o fato de que as componentes CC são de certa maneira independentes.

| Indivíduo     | Exatidão  | Kappa  | <b>TVP</b> | <b>TFP</b>           |
|---------------|-----------|--------|------------|----------------------|
| 1             | 66,10%    | 32,20% | 66,90%     | 34,71%               |
| 2             | 75,50%    | 50,99% | 68,32%     | 17,33%               |
| 3             | $61,53\%$ | 23,06% | 55,07%     | $32,01\%$            |
| 4             | 63,38%    | 26,75% | 46,88%     | $\overline{20,12\%}$ |
| 5             | 63,71%    | 27,42% | 58,05%     | 30,63%               |
| 6             | 67,42%    | 34,85% | 52,37%     | 17,52%               |
| 7             | 67,50%    | 34,99% | 72,82%     | 37,83%               |
| 8             | $61,48\%$ | 22,96% | $71,59\%$  | 48,63%               |
| $\mathbf Q$   | 69,06%    | 38,12% | 66,71%     | 28,60%               |
| 10            | $61,93\%$ | 23,86% | 84,56%     | 60,70%               |
| Média         | 65,76%    | 31,52% | $64,33\%$  | 32,81%               |
| Desvio Padrão | 4,38%     | 8,75%  | 11,23%     | 13,80%               |

Tabela 2 – Desempenho com filtro de banda fixa de 0,1 a 30 Hz

Fonte: Produção do próprio autor.

A Tabela [3](#page-47-2) resume o desempenho da ICC utilizando apenas o filtro de banda fixa de 8 a 30Hz na parte de pré-processamento. Os resultados foram inesperadamente bons, já que em [\(39\)](#page-58-4), o desempenho do sistema é significativamente pior utilizando esta faixa de frequência (provavelmente por causa do sistema de aquisição de dados diferente) e esta faixa exclui ondas rítmicas *δ*, que podem ser úteis no reconhecimento da IM do movimento de pedalar [\(24\)](#page-57-1) [\(25\)](#page-57-2).

<span id="page-47-2"></span><span id="page-47-0"></span>

| Indivíduo     | Exatidão  | Kappa     | TVP    | <b>TFP</b> |
|---------------|-----------|-----------|--------|------------|
| 1             | 64,49%    | 28,98%    | 64,87% | 35,89%     |
| 2             | 88,28%    | 76,56%    | 86,27% | $9,71\%$   |
| 3             | $60,68\%$ | 21,35%    | 52,13% | 30,78%     |
| 4             | 69,34%    | 38,68%    | 57,67% | 18,99%     |
| 5             | $60,54\%$ | 21,07%    | 55,30% | $34,23\%$  |
| 6             | 73,37%    | 46,73%    | 55,59% | 8,85%      |
| 7             | 61,93%    | 23,86%    | 71,64% | 47,78%     |
| 8             | 77,58%    | 55,16%    | 76,61% | 21,45%     |
| 9             | 75,97%    | 51,94%    | 74,20% | 22,25%     |
| 10            | 64,37%    | 28,74%    | 68,70% | 39,96%     |
| Média         | 69,65%    | 39,31%    | 66,30% | 26,99%     |
| Desvio Padrão | 9,08%     | $18,15\%$ | 11,13% | 12,87%     |

Tabela 3 – Desempenho com filtro de banda fixa de 8 a 30 Hz

#### **4.2 Restrições de Esparsidade**

Como já foi comentado, este método foi feito variando os valores de *N<sup>p</sup>* e a função de janelamento (FJ). A Tabela [4](#page-48-0) mostra o desempenho da ICC para cada indivíduo com cada conjunto de parâmetros e a Tabela [5](#page-49-0) mostra as frequências superiores das bandas selecionadas em cada canal de cada indivíduo para cada conjunto de parâmetros. Apenas a frequência superior foi considerada, já que o filtro aplicado por este método é um passa-baixas. Quando a frequência superior é 0 para um canal, ele não é utilizado na extração de características. Se todos os canais têm frequência superior 0, nenhum dado prossegue para a extração de características. Os indivíduos que não conseguiram executar o algoritmo do método têm seus desempenhos representados por traços, sendo excluídos dos cálculos da média e desvio padrão (DP).

|           |                |                    |                    |            |            | $N_p$    |                |            |            |
|-----------|----------------|--------------------|--------------------|------------|------------|----------|----------------|------------|------------|
| FJ        | Indiv.         |                    | $\overline{6}$     |            |            |          | $\overline{8}$ |            |            |
|           |                | Exatidão           | Kappa              | <b>TVP</b> | <b>TFP</b> | Exatidão | Kappa          | <b>TVP</b> | <b>TFP</b> |
|           | $\mathbf{1}$   | 67,50              | 34,99              | 72,78      | 37,78      | 63,35    | 26,71          | 61,08      | 34,38      |
|           | $\overline{2}$ | 67,28              | 34,56              | 59,66      | 25,10      | 71,62    | 43,23          | 59,90      | 16,67      |
|           | 3              | 60,61              | 21,21              | 58,00      | 36,79      | 59,78    | 19,56          | 47,30      | 27,75      |
|           | 4              |                    |                    |            |            | 64,09    | 28,17          | 53,46      | 25,28      |
|           | $\mathbf 5$    | 62,00              | 24,01              | 42,61      | 18,61      | 58,17    | 16,34          | 48,15      | 31,82      |
| Barthan   | 6              | 67,19              | 34,38              | 67,95      | 33,57      | 66,74    | 33,48          | 69,93      | 36,46      |
|           | 7              | 63,14              | 26,28              | 69,60      | 43,32      | 66,26    | 32,53          | 69,74      | 37,22      |
|           | 8              | 53,98              | 7,95               | 53,46      | 45,50      | 59,28    | 18,56          | 75,28      | 56,72      |
|           | 9              |                    |                    |            |            | 67,38    | 34,75          | 70,31      | 35,56      |
|           | 10             |                    |                    |            |            | 63,26    | 26,52          | 86,08      | 59,56      |
|           | Média          | $\overline{63,10}$ | $\overline{26,20}$ | 60,58      | 34,38      | 63,99    | 27,98          | 64,12      | 36,14      |
|           | DP             | 4,90               | 9,80               | 10,53      | 9,63       | 4,18     | 8,36           | 12,42      | 13,18      |
|           | $\mathbf{1}$   | 62,52              | 25,05              | 60,18      | 35,13      | 66,38    | 32,77          | 69,60      | 36,84      |
|           | $\overline{2}$ | 58,26              | 16,53              | 50,38      | 33,85      | 71,92    | 43,85          | 61,46      | 17,61      |
|           | 3              | 55,99              | 11,98              | 49,91      | 37,93      | 54,50    | 9,00           | 42,90      | 33,90      |
|           | $\overline{4}$ | 62,88              | 25,76              | 55,59      | 29,83      | 63,49    | 26,99          | 46,26      | 19,27      |
|           | 5              | 64,68              | 29,36              | 50,24      | 20,88      | 63,59    | 27,18          | 45,17      | 17,99      |
|           | 6              | 68,73              | 37,45              | 77,84      | 40,39      | 66,64    | 33,29          | 75,43      | 42,14      |
| Gaussiana | 7              | 64,96              | 29,92              | 63,59      | 33,67      | 66,10    | 32,20          | 77,89      | 45,69      |
|           | $8\,$          |                    |                    |            |            | 58,55    | 17,09          | 76,23      | 59,14      |
|           | 9              | 70,88              | 41,76              | 72,54      | 30,78      | 65,51    | 31,01          | 63,12      | 32,10      |
|           | 10             | 56,49              | 12,97              | 90,44      | 77,46      | 58,48    | 16,95          | 80,54      | 63,59      |
|           | Média          | 62,82              | 25,64              | 63,41      | 37,77      | 63,52    | 27,03          | 63,86      | 36,83      |
|           | DP             | 5,19               | 10,38              | 14,23      | 15,88      | 5,06     | 10,13          | 14,53      | 16,27      |

<span id="page-48-0"></span>Tabela 4 – Desempenho com filtro de bandas específicas do método de restrição de esparsidade em porcentagem

| $FJ/N_p$          | Indiv.           | FC1              | FC2                 | C <sub>3</sub>   | Cz               | C <sub>4</sub>   | CP1              | CP2              | Pz               |
|-------------------|------------------|------------------|---------------------|------------------|------------------|------------------|------------------|------------------|------------------|
|                   | $\mathbf{1}$     | 28,32            | 40,04               | 28,32            | 40,04            | 0,00             | 40,04            | 40,04            | 0,00             |
|                   | $\sqrt{2}$       | 0,00             | 40,04               | 40,04            | 40,04            | 0,00             | 39,06            | 0,00             | 0,00             |
|                   | 3                | 39,06            | 40,04               | 40,04            | 0,00             | 40,04            | 40,04            | 0,00             | 40,04            |
|                   | $\overline{4}$   | 0,00             | 0,00                | 0,00             | 0,00             | 0,00             | 0,00             | 0,00             | 0,00             |
| Barthan/6         | $\bf 5$          | 37,11            | 40,04               | 0,00             | 36,13            | 40,04            | 18,56            | 0,00             | 0,00             |
|                   | $\,6$            | 0,00             | 37,11               | 36,13            | 0,00             | 0,00             | 40,04            | 0,00             | 26,37            |
|                   | $\overline{7}$   | 0,00             | 0,00                | 0,00             | 0,00             | 0,00             | 37,11            | 0,00             | 26,37            |
|                   | 8                | 0,00             | 26,37               | 40,04            | 40,04            | 39,06            | 0,00             | 40,04            | 40,04            |
|                   | $\boldsymbol{9}$ | 0,00             | 0,00                | 0,00             | 0,00             | 0,00             | 0,00             | 0,00             | 0,00             |
|                   | 10               | 0,00             | 0,00                | 0,00             | 0,00             | 0,00             | 0,00             | 0,00             | 0,00             |
|                   | $\mathbf{1}$     | 0,00             | 17,58               | 41,02            | 0,00             | 0,00             | 37,11            | 17,58            | 0,00             |
|                   | $\sqrt{2}$       | 39,06            | 39,06               | 38,09            | 39,06            | 34,18            | 39,06            | 34,18            | 39,06            |
|                   | $\overline{3}$   | 38,09            | 35,16               | 37,11            | 17,58            | 35,16            | 37,11            | 39,06            | 17,58            |
|                   | $\overline{4}$   | 35,16            | 37,11               | 35,16            | 39,06            | 39,06            | 39,06            | 39,06            | 0,00             |
| $\rm{Bar than}/8$ | $\bf 5$          | 33,20            | 0,00                | 35,16            | 22,46            | 35,16            | 32,23            | 0,00             | 0,00             |
|                   | $\,6$            | 17,58            | 33,20               | 22,46            | 0,00             | 0,00             | 17,58            | 0,00             | 37,11            |
|                   | $\overline{7}$   | 0,00             | 35,16               | 37,11            | 0,00             | 34,18            | 33,20            | 34,18            | 17,58            |
|                   | $8\,$            | 0,00             | 40,04               | 17,58            | 17,58            | 39,06            | 0,00             | 37,11            | 0,00             |
|                   | 9                | 39,06            | 35,16               | 37,11            | 17,58            | 17,58            | 37,11            | 17,58            | 17,58            |
|                   | 10               | 0,00             | 33,20               | 34,18            | 34,18            | 34,18            | 34,18            | 34,18            | 34,18            |
|                   | $\mathbf{1}$     | $\overline{0}$   | 20,508              | $\boldsymbol{0}$ | $\overline{0}$   | $\boldsymbol{0}$ | 20,508           | 20,508           | 20,508           |
|                   | $\sqrt{2}$       | 20,508           | $\boldsymbol{0}$    | $\overline{0}$   | $\overline{0}$   | $\boldsymbol{0}$ | 20,508           | $\boldsymbol{0}$ | 20,508           |
|                   | $\overline{3}$   | 20,508           | $\overline{0}$      | 20,508           | 20,508           | 20,508           | 20,508           | 20,508           | 20,508           |
|                   | $\overline{4}$   | 20,508           | 20,508              | 20,508           | 20,508           | $\boldsymbol{0}$ | 20,508           | 20,508           | $\theta$         |
| Gaussian/6        | $\mathbf 5$      | 25,391           | $\boldsymbol{0}$    | $\overline{0}$   | 24,414           | $\boldsymbol{0}$ | 24,414           | $\boldsymbol{0}$ | $\overline{0}$   |
|                   | 6                | $\boldsymbol{0}$ | 25,391              | 24,414           | $\boldsymbol{0}$ | $\boldsymbol{0}$ | $\boldsymbol{0}$ | $\boldsymbol{0}$ | $\boldsymbol{0}$ |
|                   | $\overline{7}$   | $\overline{0}$   | $\theta$            | $\theta$         | $\boldsymbol{0}$ | $\boldsymbol{0}$ | 18,555           | $\overline{0}$   | $\boldsymbol{0}$ |
|                   | $8\,$            | $\overline{0}$   | $\theta$            | $\overline{0}$   | $\overline{0}$   | $\overline{0}$   | $\overline{0}$   | $\boldsymbol{0}$ | $\overline{0}$   |
|                   | $\boldsymbol{9}$ | 20,508           | 20,508              | 20,508           | 20,508           | 20,508           | 20,508           | $\boldsymbol{0}$ | 20,508           |
|                   | 10               | 20,508           | $\boldsymbol{0}$    | 20,508           | $\boldsymbol{0}$ | $\boldsymbol{0}$ | $\boldsymbol{0}$ | $\boldsymbol{0}$ | $\theta$         |
|                   | $\mathbf 1$      | 25,391           | $\overline{27,}344$ | 40,039           | $\theta$         | $\boldsymbol{0}$ | 33,203           | $\theta$         | $\overline{0}$   |
|                   | $\sqrt{2}$       | 27,344           | 36,133              | 41,016           | 28,32            | 34,18            | 27,344           | 34,18            | 27,344           |
|                   | $\mathfrak{Z}$   | 26,367           | $\boldsymbol{0}$    | 28,32            | 26,367           | 33,203           | 40,039           | 27,344           | $\boldsymbol{0}$ |
|                   | $\overline{4}$   | 25,391           | 29,297              | 28,32            | 26,367           | 27,344           | 26,367           | 26,367           | 27,344           |
|                   | $\mathbf 5$      | 25,391           | $\boldsymbol{0}$    | $\boldsymbol{0}$ | 25,391           | $\theta$         | 32,227           | $\boldsymbol{0}$ | $\boldsymbol{0}$ |
| Gaussiana/8       | $\,6$            | 27,344           | 25,391              | 25,391           | $\theta$         | $\boldsymbol{0}$ | $\theta$         | $\boldsymbol{0}$ | 41,016           |
|                   | $\overline{7}$   | 34,18            | 27,344              | 27,344           | $\boldsymbol{0}$ | $\boldsymbol{0}$ | 33,203           | $\overline{0}$   | 27,344           |
|                   | $8\,$            | 27,344           | 41,016              | 27,344           | 27,344           | 27,344           | 34,18            | 41,016           | 26,367           |
|                   | $\boldsymbol{9}$ | 26,367           | 28,32               | 37,109           | 26,367           | 41,016           | 40,039           | 27,344           | $\theta$         |
|                   | 10               | 27,344           | 32,227              | 34,18            | $\boldsymbol{0}$ | $\boldsymbol{0}$ | 34,18            | $\boldsymbol{0}$ | $\boldsymbol{0}$ |

<span id="page-49-0"></span>Tabela 5 – Frequências superiores *f<sup>H</sup>* em Hz das bandas selecionadas para cada canal por método da restrição de esparsidade

#### <span id="page-50-0"></span>**4.3 Coeficientes de Correlação**

A Tabela [6](#page-50-1) resume os resultados estatísticos do desempenho da ICC utilizando os filtros com bandas específicas para cada indivíduo.

| Indivíduo     | Exatidão  | Kappa                | <b>TVP</b> | <b>TFP</b> |
|---------------|-----------|----------------------|------------|------------|
| 1             | 66,41%    | 32,81%               | 67,76%     | 34,94%     |
| 2             | 74,24%    | 48,49%               | 65,25%     | 16,76%     |
| 3             | 60,68%    | $\overline{21,35\%}$ | 60,18%     | $38,83\%$  |
| 4             | $64,18\%$ | 28,36%               | 48,25%     | 19,89%     |
| 5             | 62,64%    | 25,28%               | 55,07%     | 29,78%     |
| 6             | 64,28%    | 28,55%               | 44,93%     | 16,38%     |
| 7             | 59,73%    | 19,46%               | 68,28%     | 48,82%     |
| 8             | 64,89%    | 29,78%               | 82,06%     | 52,27%     |
| 9             | 68,94%    | 37,88%               | 66,57%     | 28,69%     |
| 10            | 54,92%    | 9,85%                | 64,44%     | 54,59%     |
| Média         | 64,09%    | 28,18%               | $62,28\%$  | $34,10\%$  |
| Desvio Padrão | 5,26%     | 10,53%               | 10,77%     | 14,35%     |

<span id="page-50-1"></span>Tabela 6 – Desempenho com filtro de bandas específicas pelo método dos coeficientes de correlação

Fonte: Produção do próprio autor.

As bandas de frequência utilizadas através deste algoritmo estão mostradas na Tabela [7.](#page-50-2) Cada banda de frequência é utilizada no filtro passa-faixa de todos os canais do indivíduo.

<span id="page-50-2"></span>Tabela 7 – Frequências inferiores  $f_L$ e superiores  $f_H$ das bandas específicas adquiridas pelo método dos coeficientes de correlação

| Indivíduo      | $f_L(\mathrm{Hz})$ | $f_H(Hz)$ |
|----------------|--------------------|-----------|
| 1              | $\left( \right)$   | 40,039    |
| $\overline{2}$ | $\left( \right)$   | 38,086    |
| 3              | $\left( \right)$   | 39,063    |
| 4              | 0                  | 40,039    |
| 5              | O                  | 10,742    |
| 6              | 12,695             | 32,227    |
| 7              | 7,8125             | 12,695    |
| 8              | 11,719             | 32,227    |
| 9              |                    | 32,227    |
| 10             | 33,203             | 40,039    |

<span id="page-51-1"></span>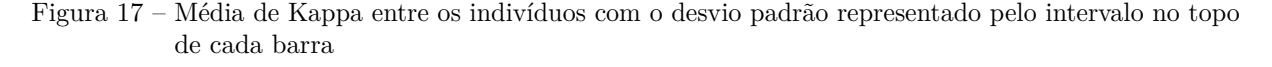

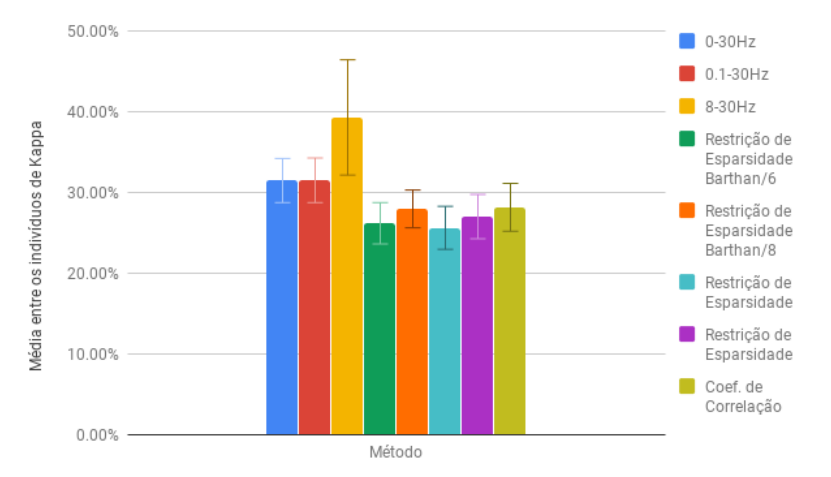

Fonte: Produção do próprio autor.

<span id="page-51-2"></span>Figura 18 – Multicomparação dos Kappas dos métodos com os resultados do teste de Friedman à esquerda, e o teste de Wilcoxon do melhor dos resultados com o restante à direita

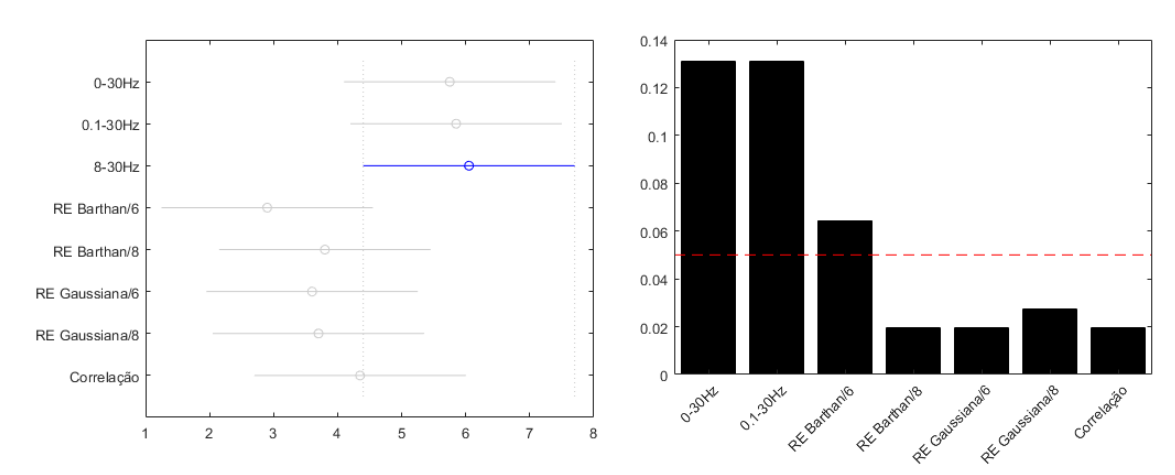

Fonte: Produção do próprio autor.

#### <span id="page-51-0"></span>**4.4 Comparação geral**

A Figura [17](#page-51-1) resume os resultados de cada método em barras, e a Figura [18](#page-51-2) contém o resultado da multicomparação dos dados do teste de Friedman comparando os valores de Kappa de cada método na esquerda, e na direita estão os resultados das comparações par a par do melhor destes métodos com o restante.

A placa Cyton utilizada para aquisição de dados é de baixo custo para que o sistema seja acessível e o desempenho alcançado por ela não pode ser comparado com alternativas de <span id="page-52-0"></span>custo mais elevado, como a alternativa utilizada em [\(39\)](#page-58-4), que foi o BrainNET BNT 36, que conseguiu alcançar uma exatidão média maior que 90%. Porém, comparando com outro trabalho que utilizou a placa Cyton em um contexto parecido, como em [\(62\)](#page-60-2), que conseguiu para reconhecimento de imagética motora uma exatidão média de 56,4%, os resultados obtidos neste Projeto de Graduação mostram-se excelentes.

## <span id="page-53-1"></span><span id="page-53-0"></span>**5 CONCLUSÃO**

Este trabalho pode potencialmente melhorar o desempenho da ICC trabalhada, e o método de avaliação do sistema pode servir de exemplo para outras ICCs com finalidades e configurações parecidas. Porém, os resultados são limitados para o caso específico onde a extração de características é feita de maneira similar e a frequência de amostragem também é próxima de 250Hz.

Como é possível observar pelos dados levantados, o método de pré-processamento utilizando um filtro de banda-fixa entre 8 e 30Hz resultou em melhores desempenhos para esta ICC, apresentando maiores valores de Exatidão, Kappa, TVP e menores valores de TFP. Apesar de possuir um desvio padrão de Kappa maior que todos os outros métodos, a sua média é alta o suficiente para que isso não seja um problema. Além disso, os métodos de extração de bandas específicas estudados não conseguiram um desempenho maior que os de bandas fixas.

Alguns comentários sobre os resultados são listados abaixo, os quais poderiam fazer parte de trabalhos futuros de interesse para este trabalho:

- O tamanho e o deslocamento dos ensaios foram escolhidos usando um método de banda fixa. Selecionar o tamanho e o deslocamento ótimo para um método de banda específica talvez gere resultados diferentes, o que pode ser analisado futuramente;
- Existem outras FJs e valores de *N<sup>p</sup>* que podem ser explorados na STFT do método de RE. Neste Projeto de Graduação foi assumido que as FJs Gaussiana e de Barthan com *N<sup>p</sup>* 6 e 8 seriam os melhores conjuntos de parâmetros como apresentado em [\(39\)](#page-58-4), porém, a frequência de amostragem e o número de canais desse estudo referido são bem diferentes dos utilizados neste trabalho, portanto, análises com diferentes valores destes parâmetros podem ser feitas futuramente. Uma observação é que aumentar o valor de *N<sup>p</sup>* parece ter gerado resultados mais consistentes, já que houve pelo menos uma banda candidata em um dos canais do indivíduo para *N<sup>p</sup>* 8;
- A inversão da prioridade dos *λ*s na seleção do par ótimo pelas multicomparações usando teste de Friedman pode gerar outros resultados, isso é outro aspecto que deve ser analisado futuramente;
- A implementação de filtros espaciais antes de aplicar outros métodos além do de coeficientes de correlação (ou até mesmo um tipo diferente para este) pode possivelmente melhorar o desempenho da ICC, cuja análise ainda deve ser feita;

• O uso de CWTs para gerar os perfis tempo-frequência do sinal da EEG no método da RE talvez traga resultados completamente diferentes da STFT. Algum trabalho futuro poderia fazer o uso desta trasformada e comparar seus efeitos com a STFT.

## **REFERÊNCIAS BIBLIOGRÁFICAS**

<span id="page-55-1"></span><span id="page-55-0"></span>1 WORLD HEALTH ORGANIZATION. **Stroke, Cerebrovascular accident**. Disponível em: [<http://www.who.int/topics/cerebrovascular\\_accident/en/>.](http://www.who.int/topics/cerebrovascular_accident/en/) Acesso em: 04 mai. 2018. Citado na página [7.](#page-7-2)

<span id="page-55-2"></span>2 SECRETARIA DE DIREITOS HUMANOS DA PRESIDÊNCIA DA REPÚBLICA. **Cartilha do Censo 2010 - Pessoas com Deficiências**. Secretaria Nacional de Promoção dos Direitos da Pessoa com Deficiência, 2012. 32 p. Disponível em:  $\langle \text{http://www.pessoacomdeficiencia.gov.br/app/sites/default/files/publicacos/$ [cartilha-censo-2010-pessoas-com-deficienciareduzido.pdf>.](http://www.pessoacomdeficiencia.gov.br/app/sites/default/files/publicacoes/cartilha-censo-2010-pessoas-com-deficienciareduzido.pdf) Acesso em: 04 mai. 2018. Citado na página [7.](#page-7-2)

<span id="page-55-3"></span>3 BOTELHO, T. S. et al. Epidemiologia do acidente vascular cerebral no brasil. **Temas de Saúde**, v. 16, n. 2, p. 361–377, 2016. Citado 2 vezes nas páginas [7](#page-7-2) e [8.](#page-8-1)

<span id="page-55-4"></span>4 STEINICH, M.; TANA, M. G.; COMANI, S. A post-stroke rehabilitation system integrating robotics, VR and high-resolution EEG imaging. **IEEE transactions on neural systems and rehabilitation engineering : a publication of the IEEE Engineering in Medicine and Biology Society**, v. 21, n. 5, p. 849–859, set. 2013. ISSN 1558-0210. Citado na página [7.](#page-7-2)

<span id="page-55-5"></span>5 ARYA, K. N.; PANDIAN, S.; KUMAR, V. Effect of activity-based mirror therapy on lower limb motor-recovery and gait in stroke: A randomised controlled trial. **Neuropsychological rehabilitation**, p. 1–18, 26 set. 2017. ISSN 1464-0694. Citado na página [7.](#page-7-2)

<span id="page-55-6"></span>6 FLANSBJER, U. B. et al. Reliability of gait performance tests in men and women with hemiparesis after stroke. **Journal of rehabilitation medicine**, v. 37, n. 2, p. 75–82, mar. 2005. ISSN 1650-1977. Citado na página [8.](#page-8-1)

<span id="page-55-7"></span>7 STEIN, J. Motor recovery strategies after stroke. **Topics in stroke rehabilitation**, v. 11, n. 2, p. 12–22, primavera 2004. ISSN 1074-9357. Citado na página [8.](#page-8-1)

<span id="page-55-8"></span>8 ANG, K. K. et al. A Randomized Controlled Trial of EEG-Based Motor Imagery Brain-Computer Interface Robotic Rehabilitation for Stroke. **Clinical EEG and neuroscience**, v. 46, n. 4, p. 310–320, out. 2015. ISSN 1550-0594. Citado na página [8.](#page-8-1)

<span id="page-55-9"></span>9 STANGL, M. et al. A Haemodynamic Brain–Computer Interface Based on Real-Time Classification of near Infrared Spectroscopy Signals during Motor Imagery and Mental Arithmetic. **Journal of Near Infrared Spectroscopy**, v. 21, n. 3, p. 157–171, 01 jun. 2013. ISSN 0967-0335. Citado na página [8.](#page-8-1)

<span id="page-55-10"></span>10 SILVONI, S. et al. Brain-computer interface in stroke: a review of progress. **Clinical EEG and neuroscience**, v. 42, n. 4, p. 245–252, out. 2011. ISSN 1550-0594. Citado na página [8.](#page-8-1)

<span id="page-55-11"></span>11 LAISECA, M. A. R. **Neuro-Robot System for Lower-Limb Rehabilitation After Stroke Based On Motor Imagery And Motorized Bike**. Dissertação

(Mestrado) — Universidade Federal do Espírito Santo. Citado 3 vezes nas páginas [8,](#page-8-1) [10](#page-10-0) e [23.](#page-23-3)

<span id="page-56-0"></span>12 HANCOCK, N. J. et al. Effects of lower limb reciprocal pedalling exercise on motor function after stroke: a systematic review of randomized and nonrandomized studies. **International journal of stroke : official journal of the International Stroke Society**, v. 7, n. 1, p. 47–60, jan. 2012. ISSN 1747-4949. Citado na página [8.](#page-8-1)

<span id="page-56-1"></span>13 CHEN, H. Y. et al. Kinesiological and kinematical analysis for stroke subjects with asymmetrical cycling movement patterns. **Journal of electromyography and kinesiology : official journal of the International Society of Electrophysiological Kinesiology**, v. 15, n. 6, p. 587–595, dez. 2005. ISSN 1050-6411. Citado na página [8.](#page-8-1)

<span id="page-56-2"></span>14 CHEN, S. W. et al. A real-time fatigue monitoring and analysis system for lower extremity muscles with cycling movement. **Sensors (Basel, Switzerland)**, v. 14, n. 7, p. 12410–12424, 10 jul. 2014. ISSN 1424-8220. Citado na página [8.](#page-8-1)

<span id="page-56-3"></span>15 ROSECRANCE, J. C.; GIULIANI, C. A. Kinematic analysis of lower-limb movement during ergometer pedaling in hemiplegic and nonhemiplegic subjects. **Physical therapy**, v. 71, n. 4, p. 334–343, abr. 1991. ISSN 0031-9023. Citado na página [8.](#page-8-1)

<span id="page-56-4"></span>16 KATZ-LEURER, M. et al. The influence of early cycling training on balance in stroke patients at the subacute stage. results of a preliminary trial. **Clinical rehabilitation**, v. 20, n. 5, p. 398–405, mai. 2006. ISSN 0269-2155. Citado na página [8.](#page-8-1)

<span id="page-56-6"></span>17 CHAUDHARY, U.; BIRBAUMER, N.; RAMOS-MURGUIALDAY, A. Brain-computer interfaces for communication and rehabilitation. **Nature reviews. Neurology**, v. 12, n. 9, p. 513–525, set. 2016. Citado na página [9.](#page-9-2)

<span id="page-56-7"></span>18 RAO, R. P. N. **Brain-Computer Interface**: An Introduction. New York: Cambridge University Press, 2013. Citado 9 vezes nas páginas [9,](#page-9-2) [11,](#page-11-2) [13,](#page-13-2) [17,](#page-17-1) [30,](#page-30-2) [31,](#page-31-2) [38,](#page-38-4) [39](#page-39-2) e [40.](#page-40-3)

<span id="page-56-5"></span>19 RAO, R. P. N.; SCHERER, R. Brain-computer interfacing [in the spotlight]. **Signal Processing Magazine, IEEE**, v. 27, p. 150–152, ago. 2010. Citado na página [9.](#page-9-2)

<span id="page-56-8"></span>20 PFURTSCHELLER, G. et al. Spatiotemporal patterns of beta desynchronization and gamma synchronization in corticographic data during self-paced movement. **Clinical neurophysiology : official journal of the International Federation of Clinical Neurophysiology**, v. 114, n. 7, p. 1226–1236, jul. 2003. ISSN 1388-2457. Citado 3 vezes nas páginas [10,](#page-10-0) [14](#page-14-2) e [27.](#page-27-2)

<span id="page-56-9"></span>21 HASHIMOTO, Y.; USHIBA, J. EEG-based classification of imaginary left and right foot movements using beta rebound. **Clinical neurophysiology : official journal of the International Federation of Clinical Neurophysiology**, v. 124, n. 11, p. 2153–2160, nov. 2013. ISSN 1872-8952. Citado 5 vezes nas páginas [10,](#page-10-0) [14,](#page-14-2) [15,](#page-15-0) [27](#page-27-2) e [28.](#page-28-1)

<span id="page-56-10"></span>22 PFURTSCHELLER, G.; DA SILVA, F. H. L. Event-related EEG/MEG synchronization and desynchronization: basic principles. **Clinical neurophysiology : official journal of the International Federation of Clinical Neurophysiology**, v. 110, n. 11, p. 1842–1857, nov. 1999. ISSN 1388-2457. Citado 5 vezes nas páginas [12,](#page-12-1) [13,](#page-13-2) [14,](#page-14-2) [19](#page-19-2) e [30.](#page-30-2)

<span id="page-57-0"></span>23 LEE, H.; CICHOCKI, A.; CHOI, S. Kernel nonnegative matrix factorization for spectral eeg feature extraction. **Neurocomputing**, v. 72, n. 13, p. 3182–3190, 2009. ISSN 0925-2312. Hybrid Learning Machines (HAIS 2007) / Recent Developments in Natural Computation (ICNC 2007). Disponível em: [<http://www.sciencedirect.com/science/](http://www.sciencedirect.com/science/article/pii/S0925231209000757) [article/pii/S0925231209000757>.](http://www.sciencedirect.com/science/article/pii/S0925231209000757) Citado 4 vezes nas páginas [12,](#page-12-1) [24,](#page-24-1) [28](#page-28-1) e [30.](#page-30-2)

<span id="page-57-1"></span>24 RODRÍGUEZ-UGARTE, M. et al. Personalized Offline and Pseudo-Online BCI Models to Detect Pedaling Intent. **Frontiers in Neuroinformatics**, v. 11, p. 45, 2017. Citado 4 vezes nas páginas [12,](#page-12-1) [24,](#page-24-1) [28](#page-28-1) e [47.](#page-47-3)

<span id="page-57-2"></span>25 RODRIGUEZ-UGARTE, M. de la S. et al. Effects of tdcs on real-time BCI detection of pedaling motor imagery. **Sensors**, v. 18, n. 4, p. 1136, 2018. Disponível em:  $\langle \text{https://doi.org/10.3390/s18041136}.$  Citado 5 vezes nas páginas [12,](#page-12-1) [19,](#page-19-2) [24,](#page-24-1) [28](#page-28-1) e [47.](#page-47-3)

<span id="page-57-3"></span>26 SILVA, F. Lopes da. Event-related potentials: General aspects of methodology and quantification. In: . [S.l.: s.n.], 2012. p. 923–934. Citado na página [12.](#page-12-1)

<span id="page-57-4"></span>27 GRAIMANN, B.; ALLISON, B.; PFURTSCHELLER, G. **Brain–Computer Interfaces**: Revolutionizing human–computer interaction. 1. ed. [S.l.]: Springer, 2010. Citado na página [12.](#page-12-1)

<span id="page-57-5"></span>28 GRAIMANN, B. et al. Visualization of significant erd/ers patterns in multichannel eeg and ecog data. **Clinical Neurophysiology**, v. 113, n. 1, p. 43–47, 2002. ISSN 1388-2457. Disponível em: [<http://www.sciencedirect.com/science/article/pii/S1388245701006976>.](http://www.sciencedirect.com/science/article/pii/S1388245701006976) Citado na página [13.](#page-13-2)

<span id="page-57-6"></span>29 JAHANSHAHI, M.; HALLET, M. **The Bereitschaftspotential**: movement related cortical potentials. New York: Kluwer Academic, 2002. Citado na página [13.](#page-13-2)

<span id="page-57-7"></span>30 BABILONI, C. et al. Human movement-related potentials vs desynchronization of EEG alpha rhythm: a high-resolution eeg study. **NeuroImage**, v. 10, n. 6, p. 658–665, dez. 1999. ISSN 1053-8119. Citado na página [14.](#page-14-2)

<span id="page-57-8"></span>31 HORTAL, E. et al. Eeg-Based Detection of Starting and Stopping During Gait Cycle. **International journal of neural systems**, v. 26, n. 7, p. 1650029, nov. 2016. ISSN 0129-0657. Citado 3 vezes nas páginas [14,](#page-14-2) [15](#page-15-0) e [19.](#page-19-2)

<span id="page-57-9"></span>32 SHIBASAKI, H.; HALLETT, M. What is the bereitschaftspotential? **Clinical neurophysiology : official journal of the International Federation of Clinical Neurophysiology**, v. 117, n. 11, p. 2341–2356, nov. 2006. ISSN 1388-2457. Citado na página [14.](#page-14-2)

<span id="page-57-10"></span>33 XU, R. et al. Enhanced low-latency detection of motor intention from eeg for closed-loop brain-computer interface applications. **IEEE transactions on bio-medical engineering**, v. 61, n. 2, p. 288–296, fev. 2014. ISSN 1558-2531. Citado 2 vezes nas páginas [14](#page-14-2) e [19.](#page-19-2)

<span id="page-57-11"></span>34 JIANG, N. et al. A brain-computer interface for single-trial detection of gait initiation from movement related cortical potentials. **Clinical neurophysiology : official journal of the International Federation of Clinical Neurophysiology**, v. 126, n. 1, p. 154–159, jan. 2015. ISSN 1872-8952. Citado 2 vezes nas páginas [14](#page-14-2) e [19.](#page-19-2)

<span id="page-58-0"></span>35 BLANKERTZ, B. et al. Optimizing Spatial filters for Robust EEG Single-Trial Analysis. **IEEE Signal Processing Magazine**, v. 25, n. 1, p. 41–56, 2008. ISSN 1053-5888. Citado 3 vezes nas páginas [14,](#page-14-2) [23](#page-23-3) e [31.](#page-31-2)

<span id="page-58-1"></span>36 BARACHANT, A. et al. Classification of covariance matrices using a Riemannianbased kernel for BCI applications. **Neurocomputing**, v. 112, p. 172–178, 2013. ISSN 0925-2312. Citado 6 vezes nas páginas [14,](#page-14-2) [23,](#page-23-3) [32,](#page-32-1) [33,](#page-33-2) [34](#page-34-5) e [35.](#page-35-1)

<span id="page-58-2"></span>37 BUTTFIELD, A.; FERREZ, P. W.; MILLÁN, J. R. Detection of self-paced reaching movement intention from EEG signals. **Frontiers in neuroengineering**, v. 5, p. 13, 2012. ISSN 1662-6443. Citado na página [14.](#page-14-2)

<span id="page-58-3"></span>38 SBURLEA, A. I. et al. Detecting intention to walk in stroke patients from pre-movement EEG correlates. **Journal of neuroengineering and rehabilitation**, v. 12, p. 113, 12 dez. 2015. ISSN 1743-0003. Citado 2 vezes nas páginas [15](#page-15-0) e [19.](#page-19-2)

<span id="page-58-4"></span>39 DELISLE RODRÍGUEZ, D. et al. Novel approach to recognize pedaling motor imagery: Towards a bci for lower-limb rehabilitation purposes. **Submitted to: J. Neural Eng**, 2018. Citado 10 vezes nas páginas [18,](#page-18-2) [21,](#page-21-1) [23,](#page-23-3) [24,](#page-24-1) [25,](#page-25-4) [29,](#page-29-1) [30,](#page-30-2) [47,](#page-47-3) [52](#page-52-0) e [53.](#page-53-1)

<span id="page-58-6"></span>40 DELISLE RODRÍGUEZ, D. et al. Adaptive spatial filter based on similarity indices to preserve the neural information on EEG signals during on-line processing. **Sensors**, v. 17, n. 12, p. 2725, 2017. Disponível em: [<https://doi.org/10.3390/s17122725>.](https://doi.org/10.3390/s17122725) Citado na página [19.](#page-19-2)

<span id="page-58-5"></span>41 WIKIMEDIA COMMONS. **File:International 10-20 system for EEG-MCN.svg — Wikimedia Commons, the free media repository**. 2018. Disponível em:  $\langle$ https://commons.wikimedia.org/w/index.php?title=File:International 10-20\_ [system\\_for\\_EEG-MCN.svg&oldid=328975032>.](https://commons.wikimedia.org/w/index.php?title=File:International_10-20_system_for_EEG-MCN.svg&oldid=328975032) Acesso em: 25 nov. 2018. Citado na página [19.](#page-19-2)

<span id="page-58-7"></span>42 ARVANEH, M.; WARD, T. E.; ROBERTSON, I. H. Effects of feedback latency on p300-based brain-computer interface. **CoRR**, 2015. Citado na página [22.](#page-22-2)

<span id="page-58-8"></span>43 HOYER, P. O. Non-negative matrix factorization with sparseness constraints. **J. Mach. Learn. Res.**, JMLR.org, v. 5, p. 1457–1469, dez. 2004. ISSN 1532-4435. Disponível em:  $\langle \text{http://dl.acm.org/citation.cfm} \rangle$ id=1005332.1044709>. Citado 3 vezes nas páginas [24,](#page-24-1) [25](#page-25-4) e [30.](#page-30-2)

<span id="page-58-9"></span>44 ANG, K. K. et al. Filter Bank Common Spatial Pattern Algorithm on BCI Competition IV Datasets 2a and 2b. **Frontiers in neuroscience**, v. 6, p. 39, fev. 2012. ISSN 1662-453X. Citado na página [24.](#page-24-1)

<span id="page-58-10"></span>45 LEAMY, D. J. et al. An exploration of eeg features during recovery following stroke – implications for bci-mediated neurorehabilitation therapy. **Journal of NeuroEngineering and Rehabilitation**, v. 11, n. 1, p. 9, jan 2014. ISSN 1743-0003. Disponível em:  $\langle \text{https://doi.org/10.1186/1743-0003-11-9>}$ . Citado na página [24.](#page-24-1)

<span id="page-58-11"></span>46 GE, S.; WANG, R.; YU, D. Classification of four-class motor imagery employing single-channel electroencephalography. **PLOS ONE**, Public Library of Science, v. 9, p. 1–7, jun. 2014. Disponível em: [<https://doi.org/10.1371/journal.pone.0098019>.](https://doi.org/10.1371/journal.pone.0098019) Citado na página [28.](#page-28-1)

<span id="page-59-0"></span>47 OPPENHEIM, A. V.; SCHAFER, R. W.; BUCK, J. R. **Discrete-time Signal Processing**. Upper Saddle River, NJ, USA: Prentice-Hall, Inc., 1999. ISBN 0-13-754920-2. Citado na página [28.](#page-28-1)

<span id="page-59-1"></span>48 LILLY, J. M. Element analysis: a wavelet-based method for analysing time-localized events in noisy time series. In: **Proceedings. Mathematical, physical, and engineering sciences**. [S.l.: s.n.], 2017. Citado na página [30.](#page-30-2)

<span id="page-59-2"></span>49 GIBBONS, J. **Nonparametric statistical inference**. 4. ed. [S.l.]: McGraw-Hill, 1970. (McGraw-Hill series in probability and statistics). Citado na página [31.](#page-31-2)

<span id="page-59-3"></span>50 TUZEL, O.; PORIKLI, F.; MEER, P. Pedestrian detection via classification on riemannian manifolds. **IEEE Transactions on Pattern Analysis and Machine Intelligence**, v. 30, n. 10, p. 1713–1727, out. 2008. ISSN 0162-8828. Citado na página [33.](#page-33-2)

<span id="page-59-4"></span>51 BERGER, M. **A Panoramic View of Riemannian Geometry**. 6. ed. [S.l.]: Springer Berlin Heidelberg, 2003. Citado na página [34.](#page-34-5)

<span id="page-59-5"></span>52 BARACHANT, A. **Covariance Toolbox**. Disponível em: [<https://github.com/](https://github.com/alexandrebarachant/covariancetoolbox) [alexandrebarachant/covariancetoolbox>.](https://github.com/alexandrebarachant/covariancetoolbox) Acesso em: 29 nov. 2018. Citado na página [35.](#page-35-1)

<span id="page-59-6"></span>53 YANG, W.; WANG, K.; ZUO, W. Neighborhood component feature selection for high-dimensional data. **JCP**, v. 7, p. 161–168, 2012. Citado 3 vezes nas páginas [36,](#page-36-3) [37](#page-37-4) e [38.](#page-38-4)

<span id="page-59-7"></span>54 GOLDBERGER, J. et al. Neighbourhood components analysis. In: SAUL, L. K.; WEISS, Y.; BOTTOU, L. (Ed.). **Advances in Neural Information Processing Systems 17.** MIT Press, 2005. p. 513–520. Disponível em: [<http:](http://papers.nips.cc/paper/2566-neighbourhood-components-analysis.pdf) [//papers.nips.cc/paper/2566-neighbourhood-components-analysis.pdf>.](http://papers.nips.cc/paper/2566-neighbourhood-components-analysis.pdf) Citado na página [36.](#page-36-3)

<span id="page-59-8"></span>55 DUDA, R. O.; HART, P. E.; STORK, D. G. **Pattern Classification**. 2. ed. New York, NY, USA: Wiley-Interscience, 2000. ISBN 0471056693. Citado na página [40.](#page-40-3)

<span id="page-59-9"></span>56 LOTTE, F. et al. A review of classification algorithms for eeg-based brain–computer interfaces: a 10 year update. **Journal of Neural Engineering**, v. 15, n. 3, p. 031005, 2018. Disponível em:  $\langle \text{http://stacks.iop.org/1741-2552/15/i=3/a=031005>}.$  Citado na página [40.](#page-40-3)

<span id="page-59-10"></span>57 MULLER, K. .; ANDERSON, C. W.; BIRCH, G. E. Linear and nonlinear methods for brain-computer interfaces. **IEEE Transactions on Neural Systems and Rehabilitation Engineering**, v. 11, n. 2, p. 165–169, jun. 2003. ISSN 1534-4320. Citado na página [40.](#page-40-3)

<span id="page-59-11"></span>58 JAPKOWICZ, N.; SHAH, M. **Evaluating Learning Algorithms**: A classification perspective. 1. ed. [S.l.]: Cambridge University Press, 2011. Citado 3 vezes nas páginas [41,](#page-41-3) [42](#page-42-1) e [44.](#page-44-2)

<span id="page-59-12"></span>59 FRIEDMAN, M. The use of ranks to avoid the assumption of normality implicit in the analysis of variance. **Journal of the American Statistical Association**, Taylor Francis, v. 32, n. 200, p. 675–701, 1937. Disponível em:  $\langle \text{https://www.tandfonline.com/doi/abs/10.1080/01621459.1937.10503522}\rangle$ . Citado na página [42.](#page-42-1)

<span id="page-60-0"></span>60 FRIEDMAN, M. A correction. **Journal of the American Statistical Association**, Taylor Francis, v. 34, n. 205, p. 109–109, 1939. Disponível em: [<https://doi.org/10.1080/01621459.1939.10502372>.](https://doi.org/10.1080/01621459.1939.10502372) Citado na página [42.](#page-42-1)

<span id="page-60-1"></span>61 FRIEDMAN, M. A comparison of alternative tests of significance for the problem of *m* rankings. **The Annals of Mathematical Statistics**, The Institute of Mathematical Statistics, v. 11, n. 1, p. 86–92, mar. 1940. Disponível em: [<https://doi.org/10.1214/aoms/1177731944>.](https://doi.org/10.1214/aoms/1177731944) Citado na página [42.](#page-42-1)

<span id="page-60-2"></span>62 SAKAMAKI, I. et al. Assistive technology design and preliminary testing of a robot platform based on movement intention using low-cost brain computer interface. In: **2017 IEEE International Conference on Systems, Man, and Cybernetics (SMC)**. [S.l.: s.n.], 2017. p. 2243–2248. Citado na página [52.](#page-52-0)